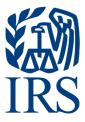

# **Publication 1187**

Specifications for Electronic Filing of Forms 1042-S, Foreign Person's U.S. Source Income Subject to Withholding

For Tax Year 2023

#### **Table of Contents**

| Paı | rt A General Information                                                                      | 5  |
|-----|-----------------------------------------------------------------------------------------------|----|
|     | Sec. 1 Introduction                                                                           | 7  |
|     | Sec. 2 Purpose                                                                                | 7  |
|     | Sec. 3 What's New for Tax Year 2023                                                           | 7  |
|     | Sec. 4 Communicating with the IRS                                                             | 8  |
|     | Sec. 5 Additional Resources                                                                   | 9  |
|     | Sec. 6 Filing Requirements, Retention Requirements, Due Dates, and Extensions                 | 10 |
|     | .01 Filing Requirements                                                                       | 10 |
|     | .02 Retention Requirements                                                                    | 11 |
|     | .03 Due Dates                                                                                 | 11 |
|     | .04 Extension of Time                                                                         | 11 |
|     | Sec. 7 Extension of Time for Recipient Copies of Information Returns                          | 11 |
|     | Sec. 8 Form 8508, Application for a Waiver from Electronic Filing of Information Returns      | 12 |
|     | Sec. 9 Penalties Associated with Information Returns                                          | 12 |
|     | Sec. 10 Amended Information Returns                                                           | 12 |
|     | .01 General Information                                                                       | 12 |
|     | .02 When to File                                                                              | 12 |
|     | .03 Filing Amendments Electronically                                                          | 13 |
|     | .04 Amended Return File Layout for One and Two Transaction Corrections                        | 13 |
|     | Sec. 11 Definition of Terms                                                                   | 17 |
|     | Sec. 12 State Abbreviation Codes, APO/FPO Addresses, and Province Codes                       | 21 |
|     | .01 State Abbreviation Codes                                                                  | 21 |
|     | .02 APO and FPO Addresses                                                                     | 22 |
|     | .03 Province Codes                                                                            |    |
|     | Sec. 13 Taxpayer Identification Number                                                        |    |
| Paı | rt B Data Communications                                                                      | 25 |
|     | Sec. 1 Information Returns (IR) Application for Transmitter Control Code (TCC)                | 27 |
|     | .01 Information Returns (IR) Application for Transmitter Control Code TCC)                    | 27 |
|     | .02 Using the Online Information Return (IR) Application for Transmitter Control Code (TCC) . | 27 |
|     | ,03 Application Approval/Completed                                                            | 28 |
|     | .04 Revise Current Transmitter Control Code (TCC) Information                                 | 28 |
|     | .05 Do I Need More than One TCC?                                                              | 28 |
|     | 06 Deleted TCC                                                                                | 28 |

| Sec. 2 Connecting to the FIRE System                                         | 28 |
|------------------------------------------------------------------------------|----|
| Sec. 3 Electronic Specifications                                             | 31 |
| .01 FIRE System                                                              | 31 |
| .02 FIRE System Internet Security Technical Standards                        | 31 |
| Sec. 4 Electronic Submissions                                                | 32 |
| .01 Electronic Submissions                                                   | 32 |
| .02 File Definitions                                                         | 32 |
| .03 Submission Responses                                                     | 32 |
| Sec. 5 Test Files                                                            | 33 |
| Sec. 6 Accuracy of Data and Common Formatting/Submission Errors              | 34 |
| .01 Accuracy of Data                                                         | 34 |
| .02 Income Codes                                                             | 35 |
| .03 Common Formatting Errors                                                 | 36 |
| .04 Common Submission Errors                                                 | 38 |
| Part C Record Format Specifications and Record Layouts                       | 41 |
| File Format Diagram                                                          |    |
| Sec. 1 Record Format                                                         | 44 |
| Sec. 2 Transmitter "T" Record                                                | 44 |
| Sec. 3 Withholding Agent "W" Record                                          | 47 |
| Sec. 4 Recipient "Q" Record                                                  | 52 |
| Sec. 5 Reconciliation "C" Record                                             | 65 |
| Sec. 6 End of Transmission "F" Record                                        | 67 |
| Part D Extension of Time                                                     | 69 |
| Sec. 1 Specifications for Filing Extensions Electronically                   | 71 |
| .01 Application for Extension of Time to File Information Returns (automatic |    |
| .02 Extension of Time Record Layout                                          | 72 |
| Part E Exhibits                                                              |    |
| Exhibit 1 Publication 1187 Tax Year 2023 Revision Updates                    | 77 |

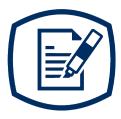

# Part A General Information

#### **INTENTIONALLY LEFT BLANK**

#### Sec. 1 Introduction

This publication outlines the communication procedures and transmission formats for:

Form 1042-S, Foreign Person's U.S. Source Income Subject to Withholding

Withholding agents responsible for providing Form 1042-S to recipients should refer to the Instructions for Form 1042-S, Foreign Person's U.S. Source Income Subject to Withholding, for guidance on furnishing Form 1042-S to recipients.

**NOTE:** Under the section 1446(f) requirements, a withholding agent may be required to provide a copy of the Form 1042-S to certain Qualified Intermediaries (QI) (i.e., disclosing QIs) and to Nonqualified intermediaries. See Instructions for Form 1042-S for additional guidance regarding 1446(f) reporting requirements.

#### Sec. 2 Purpose

The purpose of this publication is to provide the specifications for electronic filing of Form 1042-S, Foreign Person's U.S. Source Income Subject to Withholding, with the Internal Revenue Service (IRS).

Generally, the boxes on the paper forms correspond with the fields used for the electronic file; however, if the form and field instructions don't match, the guidance in this publication supersedes the form instructions. Electronic reporting of information returns eliminates the need to submit paper documents to the IRS. Don't send copies of paper forms to the IRS for any forms filed electronically as this will result in duplicate filing.

The Filing Information Returns Electronically (FIRE) System can accept multiple files for the same type of return. For example, if a company has several branches issuing Forms 1042-S, it is not necessary to consolidate all the forms into one transmission. Each file may be sent separately. Don't transmit duplicate data.

#### Sec. 3 What's New for Tax Year 2023

Updates to Publication 1187, after August 31, 2023, are listed in Part E. Exhibit 1, Publication 1187 Tax Year 2023 Revision Updates.

- 1. On January 23, 2023, the IRS opened the first phase of the Taxpayer Portal for the Information Returns Intake System (IRIS) platform. The portal is a free electronic filing system that issuers or transmitters may use to submit Form 1099 series information returns to the IRS. Additional information can be found on the E-File Forms 1099 with IRIS webpage located at <a href="https://www.irs.gov/iris">https://www.irs.gov/iris</a>. IRIS and the FIRE System are separate systems. The FIRE system remains available for bulk filing Form 1099 series and the other information returns.
- 2. On February 21, 2023, the Department of the Treasury and the Internal Revenue Service issued final regulations reducing the threshold for filing returns and other documents electronically (e-file). These regulations require filers of 10 or more returns in a calendar year beginning in 2024, tax year 2023, to file electronically. Corrected information returns MUST be filed electronically if the original return was submitted electronically. Corrected information returns are not counted when calculating the aggregate to determine if you are required to file electronically. For tax year 2022, the number of returns remains at 250. For more information about the regulations and the reduced threshold to electronically file, refer to IRS and Treasury final regulations on e-file and the Filing Information Returns Electronically (FIRE) webpages.
- 3. There are a new withholding and reporting requirements under sections 1446(a) and 1446(f) starting in 2023.

"T.D. 9926 (85 FR 76910), published on November 30, 2020 (as corrected at 86 FR 13191), contains final regulations (section 1446(f) regulations) relating to the withholding and reporting required under section 1446(f), which include withholding requirements that apply to brokers effecting transfers of interests in publicly traded partnerships (PTPs). Certain provisions of the section 1446(f) regulations begin on January 1, 2023. The Form 1042-S instructions have been updated to reflect the requirements of section 1446(f) regulations that apply beginning January 1, 2023, including new income codes, new chapter 3 status codes, and new instructions regarding reporting requirements under sections 1446(a) and (f). See Instructions for Form 1042-S for additional guidance."

This publication should be used in conjunction with the following forms and publications:

- Form 1042-S, Foreign Person's U.S. Source Income Subject to Withholding
- Instructions for Form 1042-S, Foreign Person's U.S. Source Income Subject to Withholding
- Publication 515, Withholding of Tax on Nonresident Aliens and Foreign Entities
- Publication 1179, General Rules and Specifications for Substitute Forms 1096, 1098, 1099, 5498, and Certain Other Information Returns

#### Sec. 4 Communicating with the IRS

The Technical Services Operation (TSO) is available to issuers, transmitters, and employers at the numbers listed below. When you call, you'll be provided guidance to essential elements pertaining to technical aspects for the new Information Returns (IR) Application for TCC, filing information returns through the FIRE Systems, self-help resources, and referrals to tax law topics on IRS.gov. Below are some examples of essential elements:

- Form identification
- How to obtain a form
- Related publications for a form or topic
- Filing information returns electronically
- FIRE file status information and guidance

Contact TSO Monday through Friday 8:30 a.m. – 5:30 p.m. ET. Listen to all options before making your selection.

- 866-455-7438 (toll-free)
- 304-263-8700 (International) (Not toll-free)
- Deaf or hard of hearing customers may call any of our toll-free numbers using their choice of relay service.

The IRS address for filing information returns electronically is <a href="https://fire.irs.gov">https://fire.irs.gov</a>. The address to send a test file electronically is <a href="https://fire.test.irs.gov/">https://fire.test.irs.gov/</a>.

Questions regarding the filing of information returns and comments/suggestions regarding this publication can be emailed to fire@irs.gov. When you send emails concerning specific file information, include the company name and the electronic filename or Transmitter Control Code (TCC). Don't include tax identification numbers (TINs) or attachments in email correspondence because electronic mail is not secure.

**Note:** This call site does not answer tax law questions concerning the requirements for withholding of tax on payments under Chapter 3 or Chapter 4. See <u>Instructions for Form 1042-S</u> for additional information.

#### Sec. 5 Additional Resources

The following are additional resources and information available for information returns:

| Topic                                                                                                    | Location                                                                                                    |
|----------------------------------------------------------------------------------------------------|----------------------------------------------------------------------------------------------------|
| Form 1042-S, Foreign Person's U.S. Source Income Subject to Withholding                                                                                                    | Search Forms, Instructions & Publications on https://www.irs.gov/.                                                                                                    |
| Instructions for Form 1042-S, Foreign Person's U.S. Source Income Subject to Withholding                                                                                                    | Search Forms, Instructions & Publications on https://www.irs.gov/.                                                                                                    |
| Forms and Publications                                                                                                    | Search Forms, Instructions & Publications on https://www.irs.gov/.                                                                                                    |
| Form 8508, Application for a Waiver from Electronic Filing of Information Returns                                                                                                    | Search Forms, Instructions & Publications on https://www.irs.gov/.                                                                                                    |
| Form 8809, Application for Extension of Time to File Information Returns                                                                                                    | Apply online at https://fire.irs.gov/. After logging in, select "Extension of Time Request" from the Main Menu Options.                                                            |
|                                                                                                    | Search Forms, Instructions & Publications on https://www.irs.gov/.                                                                                                    |
| Electronic filing of Forms W-2                                                                                                    | Social Security Administration (SSA) website at https://www.ssa.gov/employer/ or call 800-772-6270 to obtain the number of the SSA Employer Service Liaison Officer for your area. |
| Information Returns (IR) Application for Transmitter Control Code (TCC)                                                                                                    | Apply for a TCC online at https://www.irs.gov/e-file-providers/filing-information-returns-electronically- fire.                                                                    |
| Internal Revenue Bulletin – The authoritative instrument for the distribution of all types of official IRS tax guidance; a weekly collection of these and other items of general interest to the tax professional community. | Refer to https://www.irs.gov/irb/.                                                                                                    |
| Filing Information Returns Electronically on https://www.irs.gov/. Provides information on filing information returns electronically including transmissions, file preparation, file naming, file status, testing and more.  | Search for "Filing Information Returns Electronically" on https://www.irs.gov/.                                                                                                    |
| Form 1042-S Data Integrity Tool – Software program provides a no-cost standalone tool to withholding agents that will assist them in complying with their reporting and withholding responsibilities.                        | Search for "Form 1042-S Data Integrity Tool" on https://www.irs.gov/.                                                                                                    |
| Mailing address for paper filing of Information Return                                                                                                    | Search Forms, Instructions & Publications on https://www.irs.gov/ for "Form 1042-T" Refer to Instructions under When and Where to File for the mailing address.                    |

| Торіс                                                               | Location                                                                                                    |
|---------------------------------------------------------------------|----------------------------------------------------------------------------------------------------|
| Payee/recipient questions on how to report information return data. | Search for Help & Resources on https://www.irs.gov/<br>for assistance with individual taxpayer returns or<br>account related issues. |
| Quick Alerts                                                        | In search box, type "Quick Alerts"; and select "Subscribe To Quick Alerts" on https://www.irs.gov/.                                  |

## Sec. 6 Filing Requirements, Retention Requirements, Due Dates, and Extensions

#### .01 Filing Requirements

For general instructions regarding Form 1042-S, refer to the Instructions for Form 1042-S. This includes information about filing requirements, paper filing, and line instructions.

Treasury Decision (TD) 9972 amended the rules for filing returns and other documents electronically (e-file). These regulations reduced the 250-return threshold to generally require electronic filing by filers of 10 or more returns in a calendar year beginning in 2024, tax year 2023. For tax year 2022, the number of returns remains at 250. For more information about the regulations and the reduced threshold to electronically file, refer to IRS and Treasury final regulations on e-file and the Filing Information Returns Electronically (FIRE) webpages.

Forms 1042-S must also be filed electronically if the withholding agent is a partnership that has more than 100 partners. Financial institutions that are required to report payments made under Chapter 3 or 4 must electronically file Forms 1042-S (regardless of the number of forms to be filed). See Internal Revenue Code Section 6011(e)(4) and Regulations Section 301.1474-1. If you're required to file electronically, but fail to do so, and you don't have an approved waiver, you may be subject to a penalty. For more information, see part F in the General Instructions for Certain Information Returns.

See Form 8508, Application for a Waiver from Electronic Filing of Information Returns and Part A. Sec. 8, Form 8508, Application for a Waiver from Electronic Filing of Information Returns, if you're required to file electronically but this requirement causes an undue hardship.

Note: All filers are encouraged to file information returns electronically even if they are not required to do so.

All filing requirements apply individually to each reporting entity as defined by its separate Taxpayer Identification Number (TIN). For the purposes of this publication, TINs include:

- Social Security Number (SSN)
- Employer Identification Number (EIN)
- Individual Taxpayer Identification Number (ITIN)
- Qualified Intermediary Employer Identification Number (QI-EIN)
- Withholding Foreign Partnership Employer Identification Number (WP-EIN)
- Withholding Foreign Trust Employer Identification Number (WT-EIN)

For example, if a corporation with several branches or locations uses the same EIN, the corporation must aggregate the total volume of returns to be filed for that EIN and apply the filing requirements to each type of return accordingly.

**Note:** Withholding agents filing Form(s) 1042-S must file Form 1042, Annual Withholding Tax Return for U.S. Source Income of Foreign Persons. See Instructions for Form 1042 for additional information.

#### .02 Retention Requirements

Withholding agents should retain a copy of information returns (or have the ability to reconstruct the data) for at least three years from the reporting due date. Returns reporting federal withholding should be retained for four years.

#### .03 Due Dates

The due date for filing Form 1042-S electronically or by paper is March 15th. You must furnish Forms 1042-S to recipients by March 15th. If due date falls on a Saturday, Sunday, or legal holiday, the Form 1042-S is considered timely if filed or furnished on the next business day.

**Note:** A partnership or trust that is permitted to withhold in a subsequent year with respect to a foreign partner's or beneficiary's share of income for the prior year may designate the deposit of the withholding as attributable to the preceding year. If a partnership withholds on a foreign partner's share of income after March 15 of the subsequent year, the due date for filing the applicable Form(s) 1042-S is September 15 of the subsequent year. In such a case, the partnership will be required to report the associated income and tax withheld on Forms 1042 and 1042-S for the preceding year. For more information, see proposed regulations issued on December 18, 2018 (83 FR 64757 and the Instructions for Form 1042).

#### .04 Extension of Time

An automatic 30-day extension of time to file information returns may be submitted by creating and transmitting an electronic file or Fill-in form on the FIRE Production System or submitting a paper Form 8809. The automatic extension for filing Forms 1042-S with the IRS does not extend the time for providing Forms 1042-S to the recipients. See Part A. Sec. 7, Extension of Time for Recipient Copies of Information Returns below.

**Alert:** Extension of Time requests submitted through the FIRE System (Production) will require the entry of your FIRE account PIN.

Regulation Section 1.6081-8(d)(2) allows for a request of an additional 30-day extension of time if the automatic 30-day extension of time was granted and the additional extension request is filed before the expiration of the initial 30-day extension. Requests for additional time are not automatically approved and are generally granted only where it is shown that extenuating circumstances prevented filing by the date granted by the first request. The additional 30-day extension request **must be** submitted on a paper Form 8809 (current year version). Select a check box under Line 7 that describes the need for an extension (required). Form 8809 must be signed by the filer/transmitter or a person who is duly authorized to sign a return.

An approval letter will not be issued for an initial automatic 30-day extension request. However, the issuer/filer will receive an incomplete or denial letter, if applicable. Refer to Part D. Extension of Time.

#### Sec. 7 Extension of Time for Recipient Copies of Information Returns

You may request an extension of time to furnish Forms 1042-S to recipients by faxing a letter to:

Internal Revenue Service Technical Services Operation Attn: Extension of Time Coordinator 877-477-0572 (International: 304-579-4105) The letter must include (a) your name, (b) your TIN, (c) your address, (d) type of return, (e) a statement that your extension request is for providing statements to recipients, (f) reason for the delay, and (g) the signature of the issuer or authorized agent. If approved, an extension will allow a maximum of 30 days from the due date. The request must be received no later than the date the Form 1042-S is due to the recipients.

## Sec. 8 Form 8508, Application for a Waiver from Electronic Filing of Information Returns

For information on Form 8508, Application for a Waiver from Electronic Filing of Information Returns refer to the FIRE webpage at https://www.irs.gov/e-file-providers/filing-information-returns-electronically-fire.

#### Sec. 9 Penalties Associated with Information Returns

Refer to Instructions for Form 1042-S for information on penalty specifications and guidelines. Refer to Publication 515, Withholding of Tax on Nonresident Aliens and Foreign Entities, for additional information on penalty specifications and guidelines.

#### Sec. 10 Amended Information Returns

#### .01 General Information

Prior year data and amended information returns must be filed per the requirements of this publication. Use the current year record format, income codes, status codes, and exemption codes to submit prior year information returns. A separate transmission must be made for each tax year. All fields of the return must be complete. Only the returns with errors should be submitted in the amended returns file. The withholding agent must furnish amended Form 1042-S to recipients as soon as possible.

#### .02 When to File

In general, withholding agents should submit amended returns for returns filed within the last three calendar years. If any information corrected on Form 1042-S changes the information previously reported on Form 1042, Annual Withholding Tax Return for U.S. Source Income of Foreign Persons, an amended Form 1042 will need to be filed. For information on when an amended Form 1042, Annual Withholding Tax Return for U.S. Source Income of Foreign Persons, is required, refer to the Instructions for Form 1042.

If an information return was successfully processed by the IRS and you identify an error with the file after the IRS accepted the file, you need to submit an amended return. Don't submit the original file again; this may result in duplicate reporting. Submit **only** those returns that require amendments. Don't code information returns omitted from the original file as amended returns; if you omitted an information return it should be submitted as an original return. The standard correction process will not resolve duplicate reporting.

Refer to Instructions for Form 1042-S for amended return due dates and penalty information. Amended returns should be filed as soon as possible.

A timely filed amended return is a factor considered in determining whether an "intentional disregard penalty" should be assessed. If a filer/transmitter discovers errors that affect many recipients, contact the IRS at 866-455-7438.

#### .03 Filing Amendments Electronically

Treasury Decision (TD) 9972 reduced the 250-return threshold to generally require electronic filing by filers of 10 or more returns in a calendar year beginning in 2024, tax year 2023. As part of the threshold reduction, corrected information returns MUST be filed electronically if the original return was submitted electronically. Corrected information returns are not counted when calculating the aggregate to determine if you are required to file electronically.

If amended returns are not submitted electronically, they must be submitted on official forms. For information on substitute forms refer to Publication 1179, General Rules and Specifications for Substitute Forms 1096, 1098, 1099, 5498, and Certain Other Information Returns.

The record sequence for filing amended returns is the same as for original returns. Refer to Part C. Record Format Specifications and Record Layouts for more information.

If submitting prior year amended returns, use the current year record format, income codes, status codes, and exemption codes and submit in a separate transmission. However, use the actual year designation of the amended return in field positions 2-5 of the Transmitter "T" Record. A separate electronic transmission must be made for each tax year.

#### .04 Amended Return File Layout for One and Two Transaction Corrections

There are numerous types of errors, and, in some cases, more than one transaction may be required to correct the initial error. Review the "One Transaction Correction" and "Two Transaction Correction" tables below before transmitting an amended file.

When correcting the Withholding Agent "W" Record, follow the "Two Transaction Correction" table. When the "W" Record is being corrected, every Recipient "Q" Record reported under that incorrect "W" Record must be amended by zero filling all the amount fields as described in Error Type 2, Transaction 1.

| One Transaction Correction                                                                                                    |                                                                                                    |  |  |  |
|----------------------------------------------------------------------------------------------------|----------------------------------------------------------------------------------------------------|--|--|--|
| If The Original return was filed with one or more of the following error types:                                                                                                    | Then Follow the steps below for One Transaction Correction for an amended return:                                                                                                    |  |  |  |
| <ul> <li>Incorrect money amount</li> <li>Incorrect codes and/or check boxes</li> <li>Incorrect address</li> <li>Form 1042-S submitted in error – Return should not have been filed</li> <li>Note: If a Form 1042-S was submitted in error, all fields must be the same as the original record except all money amounts must be zeros.</li> </ul> | <ol> <li>Prepare a new file. The first record on the file will be the Transmitter "T" Record.</li> <li>Make a separate "W" Record for each withholding agent being reported with a Return Type Indicator of "1" (1 = Amended) in field position 2. Enter a "G" (Amended Return Indicator) in position 810.</li> <li>The Recipient "Q" Records:         <ul> <li>Must show the correct record information with a Return Type Indicator of "1" for amended in field position 2. (See Note)</li> <li>Enter a "G" (Amended Return Indicator) in position 810.</li> <li>Report the (Amendment Number) in position 998 of the "Q" record.</li> <li>Must report the Unique Form Identifier from the Original Form 1042-S in positions 988-997.</li> </ul> </li> <li>Prepare a separate Reconciliation "C" Record for each withholding agent ("W" Record) being reported summarizing the preceding amended "Q" Records.</li> <li>The last record on the file will be the End of Transmission "F" Record.</li> </ol> |  |  |  |

| Sample File Layout for One Transaction Corrections |                                                        |                                             |                                             |                                 |                                      |
|----------------------------------------------------|--------------------------------------------------------|---------------------------------------------|---------------------------------------------|---------------------------------|--------------------------------------|
| Transmitter "T"<br>Record                          | Amended<br>coded<br>Withholding<br>Agent "W"<br>Record | Amended<br>coded<br>Recipient "Q"<br>Record | Amended<br>coded<br>Recipient "Q"<br>Record | Reconciliation<br>"C"<br>Record | End of<br>Transmission<br>"F" Record |

#### **Two Transaction Correction**

Two separate transactions are required to submit a Two Transaction Correction. You must follow the directions for both transactions.

**Note:** Don't use this correction process for money amount corrections.

#### If ...

The Original "Q" records were filed with one or more of the following error types:

# No Recipient TIN (SSN, EIN, ITIN, Qualified Intermediary-Employer Identification Number (QI-EIN), Withholding Foreign Partnership-Employer Identification Number (WP-EIN), Withholding Foreign Trust-Employer Identification Number

- Trust (WT-EIN))
- Incorrect Recipient TIN
- Incorrect Recipient name
- Incorrect Recipient name and address

**Note:** If original "W" records were filed with incorrect information, every Recipient "Q" record reported under that incorrect "W" record must be amended.

#### Then ...

Follow the steps below for Two Transaction Correction for an amended return:

**Transaction 1** – Identify incorrect records.

- 1. Prepare a new file. The first record on the file will be the Transmitter "T" Record.
- 2. Make a separate "W" Record for each withholding agent being reported. The information in the "W" Record will be the same as it was in the original submission except for the Return Type Indicator of "1" (1 = Amended) in field position 2 and the Amended Return Indicator in position 810 must be a "G". The Record Sequence Number will be different since this is a counter number and is unique to each file.
- 3. The Recipient "Q" Records must:
  - Contain the same information as submitted previously, except, insert the Amended Return Indicator Code of "1" in field position 2 of the "Q" Records, and enter "0" (zeros) in all payment amounts.
  - Enter the Return Type Indicator of "1" in position 2 and the Amended Return Indicator of "G" in position 810 of all "Q" Records.
  - Report the (Amendment Number) in position 998 of the "Q" record.
  - Report the Unique Form Identifier from the Original Form 1042-S in positions 988-997.
  - The Record Sequence Number will be different since this is a counter number and is unique to each file.
- 4. Prepare a separate Reconciliation "C" Record for each withholding agent being reported summarizing the preceding "Q" Records.
- Continue with Transaction 2 to complete the correction.
   Step 1 and Step 2 can be included in the same electronic file.
  - If the files are combined and Step 1 and Step 2 are submitted together one "T" record will address both sets of the "W, Q, C, and F" records.
  - If separate files for Step 1 and Step 2 are submitted, each file must have a complete set of "T, W, Q, C and

| Two Transaction Correction |                                                                                                    |  |
|----------------------------|----------------------------------------------------------------------------------------------------|--|
|                            | F" records.                                                                                                    |  |
|                            | Transaction 2 – Report the correct information.                                                                                                    |  |
|                            | <ol> <li>Make a separate "W" Record for each withholding agent<br/>being reported. The Return Type Indicator must be "1" in<br/>position 2. The Amended Indicator of "C" must be entered<br/>in position 810.</li> </ol> |  |
|                            | 2. The Recipient "Q" Records must:                                                                                                    |  |
|                            | <ul> <li>Show the correct information. The Return Type<br/>Indicator in position 2 must be "1" and the Amended<br/>Return Indicator must be "C".</li> </ul>                                                              |  |
|                            | <ul> <li>Report the Amendment Number in position 998 of the<br/>"Q" record.</li> </ul>                                                                                                    |  |
|                            | <ul> <li>Report the Unique Form Identifier from the Original<br/>Form 1042-S in positions 988-997.</li> </ul>                                                                                                    |  |
|                            | <ol> <li>Prepare a separate Reconciliation "C" Record for each<br/>withholding agent being reported summarizing the<br/>preceding "Q" Records.</li> </ol>                                                                |  |
|                            | The last record on the file will be the End of Transmission     "F" Record.                                                                                                    |  |

#### **Sample File Layout for Two Transaction Corrections**

|                           |                                                            | Transaction                                     | One File Layout                                 |                                              |                              |
|---------------------------|------------------------------------------------------------|-------------------------------------------------|-------------------------------------------------|----------------------------------------------|------------------------------|
| Transmitter "T"<br>Record | Amended "G"<br>coded<br>Withholding<br>Agent "W"<br>Record | Amended "G"<br>coded<br>Recipient "Q"<br>Record | Amended "G"<br>coded<br>Recipient "Q"<br>Record | Amended "G"<br>coded Recipient<br>"Q" Record | Reconciliation<br>"C" Record |

| Transaction Two File Layout                            |                                                 |                                                 |                                                 |                              |                                      |
|--------------------------------------------------------|-------------------------------------------------|-------------------------------------------------|-------------------------------------------------|------------------------------|--------------------------------------|
| Amended<br>coded<br>Withholding<br>Agent "W"<br>Record | Amended "C"<br>coded<br>Recipient "Q"<br>Record | Amended "C"<br>coded<br>Recipient "Q"<br>Record | Amended "C"<br>coded<br>Recipient "Q"<br>Record | Reconciliation "C"<br>Record | End of<br>Transmission<br>"F" Record |

#### **Sec. 11 Definition of Terms**

| Element                                                | Description                                                                                                    |
|--------------------------------------------------------|----------------------------------------------------------------------------------------------------|
| Amendment Number                                       | Any amended form must have the same unique form identifier as the original form that is being amended. Each time that you amend the same form (as determined by the unique form identifier), you must provide the amendment number in the box provided on the form (using "1" for the first amendment and increasing sequentially for each subsequent amendment). For additional information see Instructions for Form 1042-S.                                                                                          |
| Amended Return                                         | An amended return is an information return filed by the transmitter to amend an information return that was previously filed and processed by the IRS but contained erroneous information.                                                                                                    |
| Beneficial Owner                                       | The beneficial owner of income is, generally, the person who is required under U.S. tax principles to include the income in gross income. For additional information and special conditions see definitions in the Instructions for Form 1042-S.                                                                                                    |
| Employer Identification<br>Number (EIN)                | An Employer Identification Number is a nine-digit number assigned by the IRS for federal tax reporting purposes.                                                                                                    |
| File                                                   | For purpose of this publication, a file consists of one Transmitter "T" Record at the beginning of the file, a Withholding agent "W" Record, followed by the Recipient "Q" Record(s), a Reconciliation "C" Record summarizing the number of preceding "Q" Records and total of preceding money fields. Follow with any additional "W", "Q", and "C" Record sequences as needed. The last record on the file is the End of Transmission "F" Record. Nothing should be reported after the End of Transmission "F" Record. |
| Filing Year                                            | The calendar year in which the information returns are being filed with the IRS.                                                                                                    |
| Flow Through Entity<br>(FTE)                           | A foreign partnership (other than a withholding foreign partnership) or a foreign simple or grantor trust (other than a withholding foreign trust). For any payments for which a reduced rate of withholding under an income tax treaty is claimed, an entity is a flow-through entity if it is considered to be fiscally transparent under IRC Section 894 with respect to the payment by an interest holder's jurisdiction.                                                                                           |
| Foreign Financial<br>Institution (FFI)                 | Any financial institution that is a foreign entity, other than a financial institution organized under the laws of a possession of the United States (generally referred to as a U.S. territory). See Regulations Section 1.1471.5(d) for greater detail.                                                                                                    |
| Foreign Person                                         | A person who is a nonresident alien individual, a foreign corporation, a foreign partnership, a foreign trust, a foreign estate, and any other person who is not a U.S. person. The term also includes a foreign branch or office of a U.S. financial institution or U.S. clearing organization if the foreign branch is a Qualified Intermediary. Generally, a payment to a U.S. branch of a foreign institution is a payment to a foreign person.                                                                     |
| Global Intermediary<br>Identification Number<br>(GIIN) | The term GIIN or Global Intermediary Identification Number means the identification number that is assigned to a participating FFI or registered deemed-compliant FFI. The term GIIN or Global Intermediary Identification                                                                                                    |

| Element                                                | Description                                                                                                    |
|--------------------------------------------------------|----------------------------------------------------------------------------------------------------|
|                                                        | Number also includes the identification number assigned to a reporting Model 1 FFI and to Direct Reporting Nonfinancial Foreign Entities for purposes of identifying such entity to withholding agents. All GIINs will appear on the IRS FFI list.                                                                                                    |
| Gross Income                                           | Gross income includes income from all sources, except certain items expressly excluded by statute. Gross income is the starting point for computing adjusted gross income and taxable income.                                                                                                    |
| Individual Taxpayer<br>Identification Number<br>(ITIN) | A nine-digit number issued by the IRS to individuals who are required to have a U.S. taxpayer identification number for tax purposes but are not eligible to obtain a Social Security Number (SSN). An ITIN may be used for tax purposes only.                                                                                                    |
| Information Return                                     | The vehicle for withholding agents to submit required tax information about a recipient to the IRS. For this publication, it is information about a foreign person's U.S. source income subject to withholding, and the information return is Form 1042-S.                                                                                                    |
| Intermediary                                           | A person who acts as a custodian, broker, nominee, or otherwise as an agent for another person, regardless of whether that other person is the beneficial owner of the amount paid, a flow-through entity, or another intermediary.                                                                                                    |
| Issuer                                                 | You're considered an Issuer if you're going to electronically file information returns for your business, regardless of the number of locations. Examples of an Issuer include Employer, Payer, Lender, Creditor, Broker, Trustee, Educational Institution and Barter Exchange.                                                                                                    |
| Nonqualified<br>Intermediary (NQI)                     | A foreign intermediary who is not a U.S. person and is not a Qualified Intermediary                                                                                                    |
| Presumption Rules                                      | A withholding agent who cannot reliably associate a payment with valid documentation must apply certain presumption rules to identify the status of the recipient or may be liable for tax interest, and penalties. Presumption Rules are prescribed under Chapter 3, 4 and 61 of the Internal Revenue Code.                                                                                                    |
| Primary Withholding<br>Agent                           | Under the multiple withholding agent rule, a withholding agent reporting amounts withheld by another withholding agent must use box 8 (Tax withheld by other agents) to report such amounts and must provide the name and EIN of the withholding agent that withheld in boxes 14a and 14b (Primary Withholding Agent's Name and EIN). See Instructions for Form 1042-S.                                                        |
| Pro-Rata Basis<br>Reporting                            | If the withholding agent has agreed that a NQI may provide information allocating a payment to its account holders under the provisions of Regulation Section 1.4441-1(e)(3)(iv)(D), and the NQI fails to allocate the payment in a withholding rate pool to the specific recipients in a pool, or to a Chapter 4 withholding rate pool, the withholding agent must file a Form 1042-S for each recipient on a pro-rata basis. |
| Qualified Intermediary<br>(QI)                         | A Qualified Intermediary is a foreign intermediary or eligible entity that is a party to a withholding agreement with the IRS, in which it agrees to comply with the relevant terms of Chapters 3, 4, and 61 of the Internal Revenue Code. For information on a QI withholding agreement, see Revenue Procedure 2022-43 (or any superseding revenue procedure).                                                                |

| Element                                                              | Description                                                                                                    |
|----------------------------------------------------------------------|----------------------------------------------------------------------------------------------------|
|                                                                      |                                                                                                    |
| Qualified Intermediary<br>Employer Identification<br>Number (QI-EIN) | A nine-digit number assigned by the IRS to a QI for federal tax reporting purposes. A QI-EIN is only to be used when a QI is acting as a qualified intermediary.                                                                                                    |
| Recipient                                                            | See Instructions for Form 1042-S for the definition of recipient.                                                                                                    |
| Replacement File                                                     | A replacement file is an information return file sent by the filer at the request of the IRS because of certain errors encountered while processing the filer's original submission.                                                                                                    |
| Service Bureau                                                       | Person or organization with which the withholding agent has a contract to prepare and/or submit information return files to the IRS. A parent company submitting data for a subsidiary is not considered a service bureau.                                                                                                    |
| Social Security Number (SSN)                                         | A nine-digit number assigned by the Social Security Administration to an individual for wage and tax reporting purposes.                                                                                                    |
| Special Character                                                    | Any character that is not numeric; an alpha or a blank.                                                                                                    |
| Taxpayer Identification<br>Number (TIN)                              | Refers to either an Employer Identification Number (EIN), Social Security Number (SSN), Individual Taxpayer Identification Number (ITIN), Qualified Intermediary Employer Identification Number (QI-EIN), or a Withholding Foreign Partnership Employer Identification Number (WP-EIN), and Withholding Foreign Trust Employer Identification Number (WT-EIN).                                                                                                    |
| Tax Year                                                             | The year in which payments were made by a withholding agent to a recipient.                                                                                                    |
| Transmitter                                                          | You're considered a Transmitter if you're going to electronically file information returns for other businesses. You may also file information returns for your business, regardless of the number of locations.                                                                                                    |
| Transmitter Control<br>Code (TCC)                                    | A five-character alphanumeric code assigned by the IRS to the transmitter prior to electronically filing. This number is inserted in the record and must be present in all files submitted electronically through the FIRE system. An application must be filed with the IRS to receive this number. Transmitter Control Codes assigned to 1042-S filers will always begin with "22".                                                                                                    |
| Unique Form Identifier                                               | Withholding agents are required to assign a unique identifying number to each Form 1042-S they file. This identifying number is used, for example, to identify which information return is being corrected or amended when multiple information returns are filed by a withholding agent with respect to the same recipient. The unique identifying number cannot be the recipient's U.S. or foreign TIN. The unique identifying number must be numeric, and zeros may not be used for all 10-digits (example: 0000000000). The length of a given identifying number must be exactly 10-digits. The identifying number must be unique to each original Form 1042.S filed for the current year. The identifying number can be used on a new original form in a subsequent year. |
| Unknown Recipient                                                    | For this publication, an unknown recipient is a recipient for whom no documentation has been received by a withholding agent or intermediary, or for which documentation received cannot be reliably associated with the recipient, and that is not reported in a pool of payees or account holders provided by an intermediary or flow-through entity for Chapter 4 purposes (i.e.,                                                                                                    |

| Element                                                                         | Description                                                                                                    |
|---------------------------------------------------------------------------------|----------------------------------------------------------------------------------------------------|
|                                                                                 | a Chapter 4 Withholding Rate Pool). This includes incomplete documentation. An unknown recipient is always subject to withholding at the maximum applicable rate. No reduction of or exemption from tax may be applied under any circumstances.                                                                                                    |
| Vendor                                                                          | Vendors include service bureaus that produce information return files for withholding agents. Vendors also include companies that provide software for those who wish to produce their own electronic files.                                                                                                    |
| Withholding Agent                                                               | Any person, U.S. or foreign, who has control, receipt, or custody of an amount subject to withholding under Chapters 3 or 4 or who can disburse or make payments of an amount subject to withholding. The withholding agent may be an individual, corporation, partnership, trust, association, or any other entity. The term withholding agent also includes, but is not limited to, a qualified intermediary, a nonqualified intermediary, a withholding foreign partnership, a withholding foreign trust, a flow-through entity, a U.S. branch of a foreign insurance company, or foreign bank or territory financial institution that is treated as a U.S. person. A person may be a withholding agent under U.S. law even if there is no requirement to withhold from a payment or even if another person has already withheld the required amount from a payment. |
| Withholding Foreign<br>Partnership (WP) or<br>Withholding Foreign<br>Trust (WT) | A foreign partnership or trust that has entered into a Withholding Foreign Partnership agreement or Withholding Foreign Trust agreement with the IRS in which it agrees to assume primary withholding responsibility for all payments that are made to it for its partners, beneficiaries, or owners for Chapter 3 and 4 purposes.                                                                                                    |
| Withholding Rate Pool                                                           | See Regulations Section 1.1441-1(c)(44) for definition of Chapter 3 Withholding Rate Pool. See Regulations Section 1.1471-1(b)(20) for definition of Chapter 4 Withholding Rate Pool.                                                                                                    |

See Regulations Sections 1.1441-1(c) and 1.1471–1(b) for a comprehensive list of Chapter 3 and 4 terms and definitions.

# Sec. 12 State Abbreviation Codes, APO/FPO Addresses, and Province Codes

#### .01 State Abbreviation Codes

The following state and U.S. Territory abbreviations are to be used when developing the state code portion of the address fields.

| Table 1: State & U.S. Territory Abbreviations |      |                     |      |                     |      |
|-----------------------------------------------|------|---------------------|------|---------------------|------|
| State                                         | Code | State               | Code | State               | Code |
| Alabama                                       | AL   | Kentucky            | KY   | Ohio                | ОН   |
| Alaska                                        | AK   | Louisiana           | LA   | Oklahoma            | OK   |
| American Samoa                                | AS   | Maine               | ME   | Oregon              | OR   |
| Arizona                                       | AZ   | Maryland            | MD   | Pennsylvania        | PA   |
| Arkansas                                      | AR   | Massachusetts       | MA   | Puerto Rico         | PR   |
| California                                    | CA   | Michigan            | MI   | Rhode Island        | RI   |
| Colorado                                      | со   | Minnesota           | MN   | South Carolina      | SC   |
| Connecticut                                   | СТ   | Mississippi         | MS   | South Dakota        | SD   |
| Delaware                                      | DE   | Missouri            | МО   | Tennessee           | TN   |
| District of Columbia                          | DC   | Montana             | MT   | Texas               | TX   |
| Florida                                       | FL   | Nebraska            | NE   | Utah                | UT   |
| Georgia                                       | GA   | Nevada              | NV   | Vermont             | VT   |
| Guam                                          | GU   | New Hampshire       | NH   | Virginia            | VA   |
| Hawaii                                        | HI   | New Jersey          | NJ   | U.S. Virgin Islands | VI   |
| Idaho                                         | ID   | New Mexico          | NM   | Washington          | WA   |
| Illinois                                      | IL   | New York            | NY   | West Virginia       | WV   |
| Indiana                                       | IN   | North Carolina      | NC   | Wisconsin           | WI   |
| lowa                                          | IA   | North Dakota        | ND   | Wyoming             | WY   |
| Kansas                                        | KS   | No. Mariana Islands | MP   |                     | •    |

See Part C. Record Format Specifications and Record Layouts for more information on the required formatting for address.

#### .02 APO and FPO Addresses

When reporting APO/FPO addresses, AE is the designation for ZIP Codes beginning with 090-099, AA for ZIP Code 340, and AP for ZIP Codes 962-966 Use the following format:

Recipient Name PVT Willard J. Doe

Mailing Address Company F, PSC Box 100

167 Infantry REGT

Recipient City APO (or FPO)
Recipient State AE, AA, or AP
Recipient ZIP Code 098010100

#### .03 Province Codes

The following table provides Province Codes that are to be used when the Foreign Country Code is Canada (CA).

| Table 2: Province Codes for Canada |                            |               |                      |  |  |
|------------------------------------|----------------------------|---------------|----------------------|--|--|
| Province Code                      | Province                   | Province Code | Province             |  |  |
| AB                                 | Alberta                    | NU            | Nunavut              |  |  |
| ВС                                 | British Columbia           | ON            | Ontario              |  |  |
| MB                                 | Manitoba                   | PE            | Prince Edward Island |  |  |
| NB                                 | New Brunswick              | QC            | Quebec               |  |  |
| NL                                 | Newfoundland &<br>Labrador | SK            | Saskatchewan         |  |  |
| NS                                 | Nova Scotia                | YT            | Yukon Territory      |  |  |
| NT                                 | Northwest Territories      |               |                      |  |  |

#### Sec. 13 Taxpayer Identification Number

Section 6109 of the Internal Revenue Code establishes the general requirements under which a person is required to furnish a U.S. Taxpayer Identification Number (TIN) to the person obligated to file the information return. The Withholding Agent must provide its EIN, QI-EIN, WP-EIN, or WT-EIN as appropriate, in the "W" Record and "T" Record, if the Withholding Agent is also the transmitter. A recipient U.S.TIN (SSN, ITIN, EIN, QI-EIN, WP-EIN, WT-EIN) must be provided on every "Q" Record when:

- The income is effectively connected with the conduct of a trade or business in the United States.
- A recipient claims tax treaty benefits (See the Instructions for Form 1042-S for exceptions to the U.S. TIN requirement and when a foreign TIN can be used instead of a U.S. TIN).
- The recipient is a Qualified Intermediary, Withholding Foreign Partnership, or a Withholding Foreign Trust.
- The recipient is a U.S. branch of an FFI or territory FFI that is treated as a U.S. person under Regulations Section 1.1441-1(b)(2)(iv)(A) or is a U.S. branch not treated as a U.S. person that has certified that it will meet the requirements under Regulations section 1.1471-4.
- A nonresident alien (NRA) is claiming exemption from withholding on independent personal services pursuant to a provision of an income tax treaty.
- Other situations may apply, see <u>Publication 515</u>, Withholding of Tax on Nonresident Aliens and Foreign Entities, and the <u>Instructions for Form 1042-S</u>.

In the event the recipient does not have a U.S. TIN, (or foreign TIN, if applicable); the withholding agent should advise the recipient to take the necessary steps to apply for a U.S. TIN. The recipient's TIN and name combination are used to associate information returns reported to the IRS with corresponding information on the recipient's tax return. It is imperative that the correct U.S. TIN for recipients is provided to the IRS. Don't enter hyphens or alpha characters. Entering all zeros, ones, twos, etc., will have the effect of an incorrect TIN. The recipient's TIN must not be truncated.

Truncated TIN (TTIN) rules - A Recipient's Taxpayer Identification Number (EIN, SSN, or ITIN) may be truncated on copies of Form 1042-S provided to the recipient, if applicable. Refer to Instructions for Form 1042-S for proper formatting and eligible fields on Form 1042-S. A TTIN **may not** be used on any Form 1042-S required to be filed with the IRS. Further, the withholding agent's EIN may never be truncated on a Form 1042-S filed with the IRS or provided to the recipient.

The withholding agent and recipient names with associated TINs should be consistent with the names and TINs used on other tax returns. **Note:** A withholding agent must have a valid EIN, QI-EIN, WP-EIN, and/or WT-EIN. It is no longer valid for a withholding agent to use SSNs and ITINs.

### Intentionally Left Blank

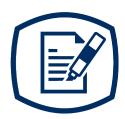

# Part B Data Communications

#### **INTENTIONALLY LEFT BLANK**

# Sec. 1 Information Returns (IR) Application for Transmitter Control Code (TCC)

#### .01 Information Returns (IR) Application for Transmitter Control Code (TCC)

All transmitters who file information returns electronically are required to request authorization to file electronically. To transmit files electronically through Filing Information Returns Electronically (FIRE), you need a TCC before you can create a FIRE Account on FIRE Test or Production Systems. Each user is required to create their own FIRE Account for the EIN/TCC. You must have software, a service provider, or an in-house programmer that will create the file in the proper format per the requirements and record layouts in this publication. Scanned, PDF, PNG, TIF, GIF, JPG, Word, Excel formats will not be accepted.

If you have an existing Form 1042-S TCC issued before September 26, 2021, it will remain active and available until August 1, 2028, or until the FIRE System is decommissioned, whichever comes first. No additional actions are required at this time. The IRS is aware that foreign individuals who are acting on behalf of their foreign employer (e.g., Foreign Entities, Foreign Financial Institutions, Qualified Intermediaries, etc.) may not be able to obtain an ITIN or SSN to complete the IR Application for TCC. The IRS is actively exploring options for this population of filers to obtain new TCCs. **Note**: During this transition period, the legacy customer will not be able to update the legacy TCC information. This will not prohibit them from filing; however, they will need to continue accessing the FIRE System using the EIN, TCC, and legal business name as it currently appears on FIRE CSR. Refer to the FIRE webpage for additional information.

**NOTE:** If the Withholding Agent is a partnership, with more than 100 partners, Form 1042-S must be filed electronically.

**Date to submit:** Submit your IR Application for TCC by November 1<sup>st</sup> of the year before information return(s) are due to ensure you're ready to electronically file. An IR Application for TCC received after November 1<sup>st</sup> may not be processed in time to meet your electronic filing needs. Allow 45 days for processing.

#### .02 Using the Online IR Application for TCC

If you're **new** to electronically transmitting information returns to the IRS, you must apply for TCCs using the IR Application for TCC located on the FIRE webpage.

The IR TCC application requires a Social Security Number (SSN) or Individual Tax Identification Number (ITIN) for system access and individual authentication.

If you're using a third-party to prepare and transmit your information returns, you don't need to obtain a TCC.

The IR Application for TCC requires you to select your business/organization role, Transmitter, or Issuer.

- **Transmitter**: A third-party sending the electronic information returns data directly to the IRS on behalf of any business. **Note:** If you're transmitting returns for your own company, in addition to transmitting returns on behalf of another business, you don't need both the Transmitter and Issuer role. You can file all returns as a Transmitter.
- Issuer: A business filing their own Information Returns regardless of whether they must file electronically.

**Alert:** If an organization requires more than one TCC for any given form type, a Responsible Official listed on the application must request the additional TCC through the IR Application for TCC.

Before you can complete the IR Application for TCC, all Responsible Officials and Authorized Delegate, if applicable, in the business or organization must create an online account. Refer to the FIRE webpage to access "IR Application for TCC for FIRE."

#### .03 Application Approval/Completed

When your IR Application for TCC is approved and completed, a five-character alphanumeric TCC is assigned to your business. An approval letter will be sent via United States Postal Service (USPS) to the address listed on the IR Application for TCC, informing you of your TCC. You can also view your TCC on the IR Application for TCC Summary page. The TCC will take 48 hours to be ready for use on FIRE. Allow 45 days for processing. A TCC will not be issued over the telephone or via email. If you don't receive a TCC within 45 days, contact the IRS. Refer to Part A. Sec. 4, Communicating with the IRS.

Electronically filed returns may not be transmitted through FIRE until a TCC has been approved and assigned.

**Reminder:** You must have software that meets the requirements and record layouts in this publication; or a service provider that will create the file in the proper format.

#### .04 Revise Current Transmitter Control Code (TCC) Information

As changes occur, you must update and maintain the IR Application. Access the IR Application for TCC on the FIRE webpage.

#### .05 Do I Need More than One TCC?

The IRS encourages transmitters who file for multiple issuers to submit one application and use the assigned TCC for all issuers. The purpose of the TCC is to identify the business acting as the transmitter of the file. As a transmitter you may transmit files for as many companies as you need under the one TCC. The information return data will be contained in the file itself. Some service bureaus will transmit files using their TCC, while others will require filers to obtain a TCC of their own.

If you need another form type or an additional TCC you'll need to complete the online IR Application for TCC. A single application can be used to apply for multiple information return form types.

A TCC used to file Form 1042-S can be used to submit 1,000 files per year. To limit the number of TCCs needed, the IRS encourages electronic filers to batch their files. If the TCC exceeds 1,000, an additional TCC can be requested via the IR Application for TCC.

#### .06 Deleted TCC

Your TCC will remain valid if you transmit information returns or request an extension of time to file information returns electronically through the FIRE System. If you don't use your TCC for three consecutive years, your TCC will be deleted. Once your TCC is deleted it cannot be reactivated. You'll need to submit a new IR Application for TCC located on the FIRE webpage at <a href="https://www.irs.gov/e-file-providers/filing-information-returns-electronically-fire">https://www.irs.gov/e-file-providers/filing-information-returns-electronically-fire</a>.

#### Sec. 2 Connecting to FIRE System

You must obtain a TCC before you can establish a FIRE account to transmit files through the FIRE Systems (Production and Test). The system will prompt you to create your User ID, password, 10-digit Personal Identification Number (PIN) and secret phrase. Each user should create their individual FIRE account and login credentials. Multiple FIRE accounts can be created under one TCC. Refer to the FIRE webpage for additional information on account creation. The FIRE Production System and the FIRE Test System are two

different sites that don't communicate with each other. If you plan on sending a production file and a test file, you'll need an account on each system.

You must enter your TCC, EIN and Business Name exactly as it currently appears on your IR Application for TCC. Once you log in, your information will fill in automatically when you submit files.

#### Connecting to the FIRE System 1st Time Connection to FIRE Production and **Returning User to FIRE Production and Test Test Systems:** Systems: Click "Create New Account" Click "Log On" Input TCC, EIN and Company Name Enter the TCC Create User ID Enter the EIN Create and verify password and click "Create" Enter the Company Name Input required information and click "Submit" Enter the User ID (not case sensitive) If the message "Account Created" is received, Enter the Password (case sensitive) click "OK" Read the bulletin(s) Create and verify the 10-digit self-assigned PIN **Password Criteria** and click "Submit" Must contain a minimum of 8 characters If the message "Your PIN has been Limited to a maximum of 20 characters successfully created!" is received, click "OK" Must contain at least one special character #?! Create and verify the Secret Phrase along with @\$%^&\*.,validation fields and click "Create" Must contain at least one upper case letter If the message "Create Secret Phrase-(alpha character) Success" is received, click "OK" Must contain at least one lower case letter You will be logged out automatically and will (alpha character) need to log back in to confirm User Account Must contain at least one number (numeric was successfully created. character) • If one of the following error messages Passwords must be changed every 90 days; are received check secret phrase criteria the previous 24 passwords cannot be used and retry, or check the spelling of your Passwords cannot contain the User ID or secret phrase. Error messages are: Username Invalid Secret Phrase. Secret Phrase does not meet the Secret Phrase requirements. Invalid Verify Secret Phrase. Secret Phrase does not meet the Secret Phrase Requirements Secret phrases don't match

**Note**: If you're using SPAM filtering software, configure it to allow an email from fire@irs.gov and irs.e-helpmail@irs.gov. Turn off any email auto replies to these email addresses.

**Note:** If you have a FIRE System Account (Production and Test) with an established Secret Phrase and forgot your password, you may reset your password by using your established Secret Phrase.

#### **Uploading Files to FIRE**

Filers may upload a file to the FIRE System by taking the following actions:

- After logging in, go to the Main Menu
- Select "Send Information Returns"
- "Submit"
- Verify and update company information as appropriate and/or click "Accept". (The system will
  display the company name, address, city, state, ZIP code, telephone number, contact and email
  address. This information is used to email the transmitter regarding the transmission.)
- Select one of the following:
  - Original file
  - Replacement file
  - Amended file
  - Test File (This option will only be available on the FIRE Test System at fire.test.irs.gov).
- Enter the 10-digit PIN
- "Submit"
- "Browse" to locate the file and open it
- "Upload"

**Note:** When the upload is complete, the screen will display the total bytes received and display the name of the file just uploaded. It is recommended you print the page for your records. If this page is not displayed on your screen, we probably did not receive the file. To verify, go to "Check File Status" option on the main menu. We received the file if the filename is displayed, and the count is equal to '0' and the results indicate "Not Yet Processed."

#### **Checking the Status of Your File**

It is the transmitter's responsibility to check the status of submitted files. If you don't receive an email within five calendar days or if you receive an email indicating the file is bad:

- Log into the FIRE System
- Select "Main Menu"
- Select "Check File Status" The default selection to the File Status drop down is, "All Files." When "All Files" is selected, a valid date range is required. The date range cannot exceed three months.

**Note:** During peak filing periods, the timeframe for returning file results may be more than five calendar days.

#### File Status Results:

- **Good** -The filer is finished with this file if the "Count of Payees" is correct. The file is automatically released for IRS processing after ten calendar days unless the filer contacts TSO within this timeframe.
- **Bad** The file has errors. Click on the filename to view the error message(s), fix the errors, and resubmit the file timely as a "Replacement" file.
- Not Yet Processed The file has been received, but results aren't available.
   Check back in a few days.

#### Sec. 3 Electronic Specifications

#### .01 FIRE System

The FIRE System is designed exclusively for electronic filing of Forms 1042-S, 1097, 1098, 1099, 3921, 3922, 5498, 8027, 8955-SSA and W-2G. Electronic files are transmitted through the FIRE Production System at <a href="https://fire.irs.gov">https://fire.irs.gov</a>. The electronic filing of information returns is not affiliated with any other IRS electronic filing programs. Filers must obtain separate approval to participate in different programs.

Filing Forms 1042-S through the FIRE System (originals, amended, and replacement files) is the method of filing for filers mandated to file electronically. Filers are encouraged to file information returns electronically even if they are not required to do so. Filers who have prepared their information returns in advance of the due date can submit their file after the close of the tax year. Filers should retain a copy of the information returns filed with the IRS or have the ability to reconstruct the data for at least three years after the due date of the returns.

The FIRE Production System does not provide fill-in forms, except for:

• Form 8809, Application for Extension of Time to File Information Returns

Prior year data may be filed; however, each tax year must be submitted in a separate file transmission. For prior year data, use the current year format, enter the tax year being reported in field positions 2-5 of the Transmitter "T" Record, and enter a "P" in field position 199 of the Transmitter "T" Record to indicate the file contains prior year data.

Electronic reporting of information returns eliminates the need for electronic filers to send paper documents to the IRS. Don't send copies of the paper forms to the IRS for any forms filed electronically. This will result in duplicate filing.

#### .02 FIRE System Internet Security Technical Standards

FIRE System Internet Security Technical Standards are:

- HTTP 1.1 Specification.
- TLS 1.2 implemented using SHA and RSA 1024 bits during the asymmetric handshake.

The Filing Information Returns Electronically (FIRE) Production and Test System server no longer supports Secure Socket Layer (SSL) 3.0 as one of the FIRE System's Internet Security Technical Standards. Transmitters using IE 6.0 or lower as their browser may have problems logging in and connecting to the FIRE System. Follow the steps below to connect and upload a file:

- Go to Tools > Internet Options > Advanced
- Scroll down and find Security
- Uncheck both SSL 2.0 and SSL 3.0
- Check TLS 1.2 and select "Apply"

#### Sec. 4 Electronic Submissions

#### .01 Electronic Submissions

The FIRE System is available for electronic submissions 24 hours a day. For dates of availability, refer to the FIRE webpage.

Standard ASCII code is required for all files. The time required to transmit files varies depending upon your type of connection to the internet.

The acceptable file size for the FIRE Systems cannot exceed one million records per file. If the file exceeds the limit, the file will be rejected. We recommend you visit the FIRE webpage for the latest system status, updates, and alerts.

When sending electronic files larger than 10,000 records, data compression is encouraged. The time required to transmit a file can be reduced up to 95 percent by using compression.

• WinZip and PKZIP are the only acceptable compression packages. The IRS cannot accept selfextracting zip files or compressed files containing multiple files.

Transmitters may create files using self-assigned filename(s). However, the FIRE System will assign a unique filename. Record the FIRE filename from the Status Page as it is required when assistance is needed. The FIRE filename consists of:

- Submission Type (Original, Amended, Replacement, and Test)
- Transmitter Control Code
- Four-digit sequence number. The sequence number will be increased for every file sent. For example, if this is the first original file for the calendar year and the TCC is 44444, the IRS assigned filename would be ORIG.44444.0001.

#### .02 File Definitions

It is important to distinguish between the specific types of files:

- Original File Contains information returns that have not been previously reported to the IRS.
- Amended File Contains corrections for information returns successfully processed by the IRS with a status of "Good" and you then identified an error with the file. Correction files should only contain records that require a correction, not the entire file.
- Replacement File Sent when a "Bad" status is received. After the necessary changes
  have been made, transmit the entire file through the FIRE Production System as a
  Replacement file.
- Test File Contains data that is formatted to the specifications in the Publication 1187 and can
  only be sent through the FIRE Test System at <a href="https://fire.test.irs.gov/">https://fire.test.irs.gov/</a>. Don't transmit live data
  in the FIRE Test System.

#### .03 Submission Responses

The results of your electronic transmission(s) will be sent to the email address that was provided on the "Verify your Filing Information" screen within five calendar days after a file has been filed. If using email-filtering software, configure software to accept email from fire@irs.gov and irs.e-helpmail@irs.gov. Turn off any email auto replies to these email addresses.

**Note:** Processing delays may occur during peak filing timeframes, and you may not get results within five calendar days.

It is the filer's responsibility to check the status of the file. See Part B. Sec. 2, Connecting to FIRE. If a file is bad, the transmitter must return to <a href="https://fire.irs.gov/">https://fire.irs.gov/</a> or <a href="https://fire.test.irs.gov/">https://fire.test.irs.gov/</a> to identify the errors. At the main menu select "Check File Status." Make necessary changes and resubmit as a Replacement file. You have 60 days from the original transmission date to send a good Replacement file. The 60-day timeframe only applies to files originally filed electronically.

**Note:** If an acceptable Replacement file is received within 60 days, the transmission date for the Original file will be used for penalty determination. Original files submitted after the due date or acceptable Replacement files sent beyond the 60 days may result in a late filing penalty.

If the file is good, it is released for mainline processing after ten calendar days from receipt. Contact the IRS by telephone at 866-455-7438 within the ten-day timeframe if the file should not be released for further processing. When you call, you must indicate if you want the file 'Closed' with no Replacement file or 'Made Bad' so that you can send a Replacement file. You'll need your TCC and employer identification number (EIN).

#### Sec. 5 Test Files

Filers are not required to submit a test file; however, the submission of a test file is encouraged for all new electronic filers to test hardware and software. See Part B. Sec. 2, Connecting to FIRE for more information.

The IRS will check the file to ensure it meets IRS specifications. Current filers may send a test file to ensure the software reflects all required programming changes; however, not all validity, consistency, or math error tests will be conducted.

The test file must consist of a sample of each type of record:

- Transmitter "T" Record
- Withholding Agent "W" Record
- Multiple Recipient "Q" Records (at least 11 recommended)
- Reconciliation "C" Record
- End of Transmission "F" Record

Actual taxpayer data should not be used in the FIRE Test System.

Refer to Part C. Record Format Specifications and Record Layouts.

Provide a valid email address on the "Verify Your Filing Information" screen and you'll be notified of your file acceptance by email within five calendar days of submission. When using email filtering software, configure software to accept email from fire@irs.gov and irs.e-helpmail@irs.gov. Turn off any email auto replies to these email addresses.

It is the transmitter's responsibility to check the results of the submission. See Part B. Sec. 2, Connecting to FIRE - Checking the Status of Your File.

**Note:** During peak filing periods, the time frame for returning file results may be more than five calendar days.

The following results will be displayed:

# Sec. 6 Accuracy of Data and Common Formatting/Submission Errors .01 Accuracy of Data

Review the following information below along with the record layout information found in Part C. Record Format Specifications and Record Layouts to ensure the data contained in the required fields is accurate:

- If a qualified intermediary (QI), withholding foreign partnership (WP), or withholding foreign trust (WT) is acting as such, either as a withholding agent or as a recipient, the TIN reported must be a QI-EIN, WP-EIN, or WT-EIN and must begin with "98." See the definition of a QI in Part A. Sec. 11, Definition of Terms or in the Instructions for Form 1042-S.
- Country Codes used must be valid codes taken from the Country Code Table at Foreign Country
  Code Listing for Modernized e-File. If a recipient is claiming treaty benefits, the Country Code can
  never be "OC" or blank to indicate unknown country. Also, DO NOT use "UC" to indicate unknown
  country. Only use country code "UC" when the country is Curacao.
- If a recipient is an "UNKNOWN RECIPIENT" or "WITHHOLDING RATE POOL," no address should be present. These are the only two situations where a street address is not required.
- All income, withholding, and repayment fields must be reported in whole dollars only. Don't enter
  cents in amount fields. To round amounts to the nearest whole dollar, drop amounts under 50 cents
  and increase amounts from 50 to 99 cents to the next dollar. For example, \$1.39 becomes \$1 and
  \$2.50 becomes \$3.00. If you must add amounts to figure the amount to enter on a line include cents
  when adding and only round off the total.

Apply the following formulas to determine U.S. Federal Tax Withheld, Q record (359-370). **Applying the formulas will determine what the correct amount of withholding should be. If a different amount was withheld, enter the amount that was actually withheld in whole dollars only.** The U.S. Federal Tax Withheld, Q record (359-370) plus Withholding by Other Agents, Q record (371-382) less Amount Repaid, Q record (60-71) should equal the Total Withholding Credit, Q record (383-394). For example, if the total amount reported as withheld by you is \$600, total amount withheld by other withholding agent is \$120, and the amount reported as repaid to recipient is \$50, the total withholding credit amount will equal \$670. All field positions described below are in the Recipient "Q" Record.

<sup>&</sup>quot;Good" – The test file is good for all files that are not testing for the Combined Federal/State Filing (CF/SF) Program.

<sup>&</sup>quot;Bad" – The test file contains errors. Click on the filename for a list of the errors.

<sup>&</sup>quot;Not Yet Processed" - The file has been received, but results are not available. Check back in a few days.

| Income Codes (16, 17, 18, 19, 20, and 42)       | All Other Income Codes                          |  |
|-------------------------------------------------|-------------------------------------------------|--|
| Gross Income (positions 6-17)                   | Gross Income (positions 6-17)                   |  |
| – Withholding Allowance (positions 18-29)       | X Tax Rate (positions 42-45)                    |  |
| = Net Income (positions 30-41)                  | = U.S. Federal Tax Withheld (positions 359-370) |  |
| X Tax Rate (positions 42-45)                    |                                                 |  |
| = U.S. Federal Tax Withheld (positions 359-370) |                                                 |  |

To correctly report an Unknown Recipient under Chapter 3, enter the following in the Recipient "Q" Record:

- a. Chapter 3 Tax Rate (positions 42-45) must be 3000
- b. Chapter 3 Exemption Code (positions 46-47) is 00
- c. Chapter Indicator (position 784) is 3
- d. Recipient's Chapter 3 Status Code (positions 786-787) is 21
- e. Recipient's Name Line-1 (positions 94-133) must have "UNKNOWN RECIPIENT"
- f. Recipient's Name Line-2 (positions 134-173) must be blank
- g. Recipient's Address (positions 214-337) must be blank
- h. Recipient's Country Code (positions 338-339) must be blank

When making a payment to an international organization (such as, United Nations) or a tax-exempt organization under IRC 501(a), use Country Code "OC"; blank fill when there is an "UNKNOWN RECIPIENT." If withholding agent is making a payment to a QI, WP, or WT's withholding rate pool, enter the Country Code of the QI, WP, or WT. Also, when making a payment to a participating FFI or registered deemed-compliant FFI's Chapter 4 reporting pool, enter the Country Code of the participating FFI or registered deemed-compliant FFI or branch of a disregarded entity owned by such FFI receiving the withholdable payment.

When using Chapter 3 Exemption Code 4, the Recipient Country of Residence Code for Tax Purposes MUST be a VALID treaty country (for example, if the recipient is a tax resident of Northern Ireland use United Kingdom). Don't use Chapter 3 Exemption Code 4 unless the exemption of tax is based on a treaty claim. If the tax treaty reduces the tax rate but does not exempt the payment, enter 00 or blanks for the exemption code as indicated in the "Q" Record instructions for positions 46-47.

If withholding agent makes a withholdable payment to an NQI or a flow-through entity that is a PFFI or a registered deemed-compliant FFI that is allocable to a Chapter 4 withholding rate pool as indicated in the FFI withholding statement, treat the FFI as the recipient. Enter one of the Chapter 4 pooled reporting codes (42-49) as the Recipient Code based on the Chapter 4 withholding rate pool information indicated in the FFI withholding statement.

#### .02 Income Codes

Generally, payments under Income Codes 06 and 08 (Dividend Income) are not exempt from withholding, however, certain exceptions apply. If income is from gambling winnings (Income Code 28) or is not specified (Income Code 23 – Other Income), the tax rate must generally be 30%. This type of income is only exempt from withholding at source if the exemption is based on a tax treaty as listed in Publication 515, Withholding of Tax on Nonresident Aliens and Foreign Entities. If Income Code 42 or 43 (Earnings as an Artist or Athlete) is used, the Recipient's Chapter 3 Status code must be 22 (generally, such amounts are not subject to a reduced rate of tax under treaty). Don't use Recipient's Chapter 3 Status code 16 (Individual), 15

(Corporation), or 08 (Partnership) in such a case. If compensation that otherwise would be covered under Income Codes 17 through 20 (Certain types of compensation services) is directly attributable to the recipient's occupation as an artist or athlete, use Income Code 42 (Earnings as an artist or athlete – not central withholding agreement) or 43 (Earnings as an artist or athlete – central withholding agreement) instead. When paying scholarship and fellowship grants (Income Code 16), the Recipient's Country of Residence for Tax Purposes must be identified and cannot be "OC" or blank filled to indicate the country is unknown. Grants that are exempt under Code Section 117 are not required to be reported on Form 1042-S.

**Note:** Grants that are exempt under IRC Section 117 include only the amounts provided for tuition, fees, books, and supplies to a qualified student. Amounts provided for room and board can only be exempt under a tax treaty and must be reported on Form 1042-S whether exempt from tax or not.

If a student is receiving compensation (Income Code 20), or a teacher, or a researcher is receiving compensation (Income Code 19), all or part of which should be exempt from tax under a tax treaty, the Country of Residence for Tax Purposes must be identified and cannot be "OC" or blank filled to indicate the country is unknown. See the Instructions for Form 1042-S.

#### .03 Common Formatting Errors

| Item | Issue                                                                            | Resolution                                                                                                    |
|------|----------------------------------------------------------------------------------|----------------------------------------------------------------------------------------------------|
| 1.   | Incorrect TIN indicator in the "W" Record.                                       | Ensure the correct TIN Indicator is used. A U.S. withholding agent always has an EIN. Only a foreign entity that has entered into a withholding agreement with IRS (Qualified Intermediary, Withholding Foreign Partnership or Withholding Foreign Trust) can have a QI-EIN, WP-EIN, or WT-EIN. If the withholding agent is a foreign company, then a foreign address must be entered in the withholding agent address fields.                                                                                                    |
| 2.   | Blank or invalid information in the Withholding Agent's name and address fields. | The IRS error amendment process requires that the "W" Record be checked for validity before the "Q" Record can be amended. Ensure that the withholding agent's Name, EIN, Street Address, City, and State or Country is present along with the appropriate Postal or ZIP Code. The Withholding Agent's Name Line-1 must contain the withholding agent's name.                                                                                                    |
| 3.   | Missing Recipient<br>TIN in the "Q"<br>Record.                                   | A Recipient TIN must generally be present to allow a reduction or exemption from withholding at the 30% tax rate; however, certain exceptions do apply (for example, payments of portfolio interest or certain payments of interest, dividends, or royalties on actively traded or publicly offered instruments). If the recipient doesn't have a TIN, one must be applied for and provided to the withholding agent before a reduction or exemption of withholding is allowed. See also Instructions for Form 1042-S for when a foreign TIN is allowed in lieu of a U.S. TIN. |

| Item | Issue                                                                                            | Resolution                                                                                                    |  |
|------|--------------------------------------------------------------------------------------------------|----------------------------------------------------------------------------------------------------|--|
| 4.   | Invalid Recipient name and address information.                                                  | The Recipient's Name Line-1 (field positions 94-133 of the Recipient 'Q' record) must be the same recipient's name shown on the withholding certification document provided to and retained by the withholding agent.                                                                                                    |  |
|      |                                                                                                  | Recipient Street Line-1 (field positions 214-253 of the Recipient 'Q' record) should only show the official street address.                                                                                                    |  |
|      |                                                                                                  | Recipient Street Line-2 (field positions 254-293 of the Recipient 'Q' record) should be used for additional internal information, such as mail stop numbers, or attention information.                                                                                                    |  |
|      |                                                                                                  | Recipient's City (field positions 294-333 of the Recipient 'Q' record) should be used to enter the city, town, or other locality name. If applicable enter APO or FPO. Don't enter Recipient's State, Province Code, Country Code, or foreign postal codes in this field. Follow the instructions for each of these field positions and enter the information in the appropriate fields with the appropriate codes.                                                                                                    |  |
|      |                                                                                                  | Enter information in all fields using valid characters.                                                                                                    |  |
| 5.   | Incorrect use of Chapter 3 Recipient Code 21 or Chapter 4 Recipient Code 29 (Unknown Recipient). | Chapter 3 Status Code 21 may be used only if no withholding certification document has been provided to and retained by the withholding agent, or the withholding certification document provided to and retained has been determined by the withholding agent to be incomplete or otherwise unreliable. Use Chapter 4 Status Code 29 only if you have not received a withholding certificate or other documentation with respect to a withholdable payment from an intermediary or flow-through entity. Only use this code if you also used Recipient Code 21 as the Chapter 3 Status Code. If Chapter 3 Status Code 21 or Chapter 4 Status Code 29 is used, the Recipient Name Line 1 must contain the words "UNKNOWN RECIPIENT" and the other name and fields must be blank. |  |
| 6.   | Incorrect use of<br>Recipient Code 21<br>and the Tax Rate<br>and U.S. Tax<br>Withheld fields     | If Chapter 3 Status code 21 is used, the Tax Rate and the U.S. Tax Withheld must always be 30%. For example, exemption Code 04 (treaty exemption) is not allowed when using Recipient's Chapter 3 Status code 21.                                                                                                    |  |
| 7.   | Incorrect use of<br>Country Codes in<br>the "Q" Record.                                          | There are three places in the "Q" Record where country information must be entered. Generally, the information entered in these three fields should be consistent. The country list in the Foreign Country Code List for Modernized e-File is comprehensive. Don't use any code that is not on the list. Read the Instructions for Form 1042-S regarding the use of "OC" and if unknown country blank fill. Don't use these two codes under any other circumstances than those specifically indicated in the instructions.                                                                                                    |  |
| 8.   | Incorrect reporting of<br>Tax Rates in the "Q"<br>Recipient Record.                              | A valid Tax Rate Table is included at <a href="www.irs.gov/Form">www.irs.gov/Form</a> 1042s. Please refer to the table and only use the tax rates listed. "Blended rates" are not allowed. If a tax rate for a given recipient changes during the year, two "Q" Records must be submitted.                                                                                                    |  |

| Item | Issue                                                                                                    | Resolution                                                                                                    |
|------|----------------------------------------------------------------------------------------------------|----------------------------------------------------------------------------------------------------|
| 9.   | Total amounts reported in the "C" Reconciliation Record don't equal the total amounts reported in the "Q" Recipient Records. | The total Gross Income (field positions 6-17) and Total Withholding Credit (field positions 383-394) reported in the "Q" Records must equal the Total Gross Amount Paid (field positions 16-30) and Total Withholding Credit (field positions 31-45) reported in the corresponding "C" Record.                   |
| 10.  | The following are other major errors                                                                                         | Invalid characters. The only valid characters are those characters listed in Record Format Part C. Sec. 1.                                                                                                    |
|      | associated with electronic filing                                                                                            | "Q" Record Positions 383-394 (Total Withholding Credit) must equal the amounts in Positions 359-370 (U.S. Federal Tax Withheld) and Positions 371-382 (Withholding by Other Agents) less Positions 60-71 (Amount Repaid).                                                                                        |
|      |                                                                                                    | "C" Record Positions 31-45 (Total Withholding Credit) must reflect the aggregate of the preceding "Q" records, positions 383-394 (Total Withholding Credit).                                                                                                    |
|      |                                                                                                    | <ul> <li>"Q" Record Positions 42-45 (Chapter 3 Tax Rate) must reflect a valid<br/>tax rate. "Blended rates" are not allowed.</li> </ul>                                                                                                    |
|      |                                                                                                    | "Q" Record Positions 46-47 (Chapter 3 Exemption Code) must reflect a valid code and the exemption code must be compatible with the tax rate. For example, if a zero tax (0000) rate is entered in positions 42-45 (Chapter 3 Tax Rate), the appropriate exemption code of 01-12 must be used in positions 46-47. |

## .04 Common Submission Errors

| Item | Issue                                                                                   | Resolution                                                                                                    |
|------|-----------------------------------------------------------------------------------------|----------------------------------------------------------------------------------------------------|
| 1.   | SPAM filters are not set to receive email from fire@irs.gov and irs.e-helpmail@irs.gov. | To receive emails concerning files, processing results, reminders and notices, set the SPAM filter to receive email from fire@irs.gov and irs.e-helpmail@irs.gov. Turn off any email auto replies to these email addresses. |
| 2.   | Incorrect email address provided.                                                       | When the "Verify Your Filing Information" screen is displayed, make sure the correct email address is displayed. If not, please update with the correct email address.                                                      |

| Item | Issue                                                                                                    | Resolution                                                                                                    |
|------|----------------------------------------------------------------------------------------------------|----------------------------------------------------------------------------------------------------|
| 3.   | Transmitter does not check the FIRE System to determine file acceptability.                                                                   | Generally, the results of file transfers are posted to the FIRE System within five calendar days. If the correct email address was provided on the "Verify Your Filing Information" screen when the file was sent, an email will be sent regarding the file status. |
|      |                                                                                                    | If the results in the email indicate "Good" and the "Count of Payees" is correct, the filer is finished with this file.                                                                                                    |
|      |                                                                                                    | If any other results are received, follow the instructions in the "Check File Status" option.                                                                                                    |
|      |                                                                                                    | If the file contains errors, get an online listing of the errors.                                                                                                    |
|      |                                                                                                    | If the file status is good, but the file should not be processed, filers should contact the IRS within ten calendar days from the transmission of the file.                                                                                                    |
| 4.   | Replacement file is not submitted timely.                                                                                                    | If a file is bad make necessary changes and resubmit timely as a replacement file within 60 days from the date the original file was transmitted.                                                                                                    |
| 5.   | Transmitter compresses several files into one.                                                                                                | Only compress one file at a time. For example, if there are ten uncompressed files to send, compress each file separately and send ten separate compressed files.                                                                                                   |
| 6.   | Transmitter sends an original file that is good, and then sends an amended file for the entire file even though there are only a few changes. | Call the IRS at 866-455-7438 (outside the U.S. 304-263-8700); the IRS may be able to stop the file before it has been processed.                                                                                                    |
| 7.   | File is formatted as EBCDIC.                                                                                                    | All files submitted electronically must be in standard ASCII code.                                                                                                    |
| 8.   | Transmitter has one TCC and is unsure which TIN should be used when logging into the FIRE System to send a file.                              | The TIN of the company assigned to the TCC should be used when sending a file electronically.                                                                                                    |
| 9.   | Transmitter sent the wrong file and is not sure what to do.                                                                                   | Call the IRS at 866-455-7438 (outside the U.S. 304-263-8700). The IRS may be able to stop the file before it has been processed.                                                                                                    |

| Item | Issue                                                                                                    | Resolution                                                                                                    |
|------|----------------------------------------------------------------------------------------------------|----------------------------------------------------------------------------------------------------|
| 10.  | Transmitter sends a file and "CHECK FILE STATUS" indicates that the file is good, but the transmitter wants to send another file containing the same information. | Once a file has been transmitted, a replacement file cannot be sent unless the "CHECK FILE STATUS" indicates the file is bad (five calendar days after the file was transmitted). If a file should not be processed, contact the IRS toll-free at 866-455-7438 (outside the U.S. 304-263-8700 (not toll-free), to see if the processing can be stopped. |
| 11.  | Transmitter uses the TCC assigned for filing 1098, 1099, 5498 or W-2G forms.                                                                                      | To transmit Form 1042-S, filers must use the correct TCC, which begins with "22." Call the IRS at 866-455-7438 to close file submitted under incorrect TCC.                                                                                                    |

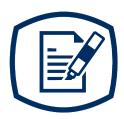

# Part C

Record Format Specifications and Record Layouts

# **INTENTIONALLY LEFT BLANK**

# **File Format Diagram**

Each record must be 1020 positions.

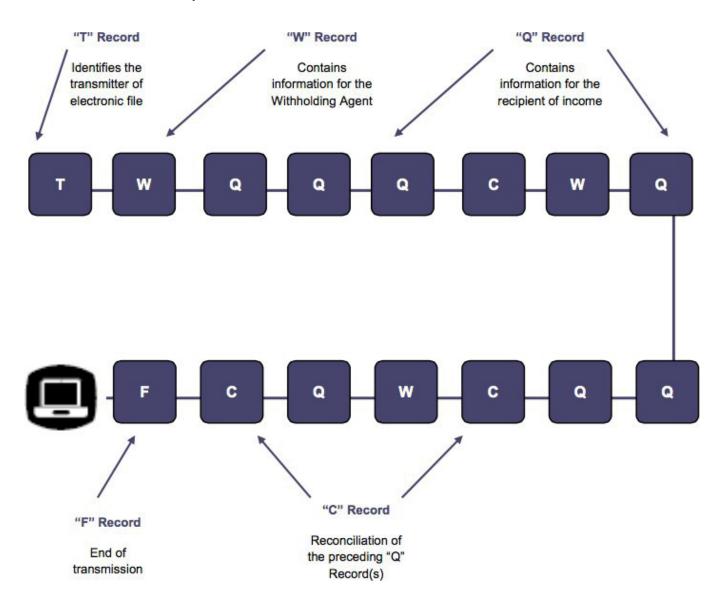

#### Sec. 1 Record Format

Don't use decimal points (.) to indicate dollars and cents. All income, withholding, and repayment fields must be reported in whole dollars only. Don't enter cents in amount fields. To round amounts to the nearest whole dollar, drop amounts under 50 cents and increase amounts from 50 to 99 cents to the next dollar. For example, \$1.39 becomes \$1 and \$2.50 becomes \$3. If you must add amounts to figure amount to enter on a line include cents when adding and only round the total.

For all fields marked "**Required**," the transmitter must provide the information described under General Field Description. If required fields are not completed in accordance with this publication, the IRS will contact the filer to request a replacement file. For those fields not marked "**Required**," a transmitter must allow for the field, but may be instructed to enter blanks or zeros in the indicated field positions and for the indicated length.

#### **Valid Characters**

The only valid characters for electronic filing are alpha, numeric, blank, ampersand (&), hyphen (-), comma (,), apostrophe ('), forward slash (/), pound (#), period (.), and the percent (%). The percent [% (used as "in care of")] is valid in the first position only. Don't use special characters that are unique to a language other than English. For example: a = A, a = A, a = A, a = A, and a = A, etc. Inclusion of any characters other than those identified as valid in the instructions will result in a "Bad File" status.

#### Sec. 2 Transmitter "T" Record

#### **General Field Descriptions**

The Transmitter "T" Record identifies the entity transmitting the electronic file. A replacement file will be requested if the "T" Record is not present. See File Format Diagram.

- Transmitter "T" Record is the first record on each file and is followed by a Withholding Agent "W" Record.
- All alpha characters entered in the "T" Record must be upper case.
- All records must be a fixed length of 1020 positions.
- Don't use punctuation in the name and address fields.
- The Transmitter "T" Record contains information, which is critical if it is necessary for IRS to contact the filer.
- The transmitter and the withholding agent may be the same, but they need not be.
- For all fields marked "Required," the transmitter must provide the information described under General Field Description. For those fields not marked "Required," a transmitter must allow for the field but may be instructed to enter blanks or zeros in the indicated field positions and for the indicated length.

| Record Name: Transmitter "T" Record Field Positions                                                                                                    |                                                             |        |                                                                                                    |
|----------------------------------------------------------------------------------------------------|-------------------------------------------------------------|--------|----------------------------------------------------------------------------------------------------|
| Field Positions                                                                                                    | Field Title                                                 | Length | General Field Description                                                                                                    |
| 1                                                                                                    | Record Type                                                 | 1      | Required. Enter "T."                                                                                                    |
| 2-5                                                                                                    | Tax Year                                                    | 4      | <b>Required</b> . Enter the four-digit tax year for which income and withholding are being reported. Numeric characters only.                                                                                                    |
| 6-14                                                                                                    | Transmitter's<br>Taxpayer<br>Identification<br>Number (TIN) | 9      | Required. Enter the Taxpayer Identification Number of the Transmitter. This can be one of the following: Employer Identification Number (EIN) Qualified Intermediary Number (QI-EIN) Withholding Foreign Partnership Number (WP-EIN) Withholding Foreign Trust Number (WT.EIN) Numeric characters only. Do no enter blanks, hyphens, alphas, or TINs consisting of all the same digits.    |
| 15-54                                                                                                    | Transmitter's<br>Name                                       | 40     | <b>Required</b> . Enter the transmitter name. Abbreviate if necessary to fit the 40-character limit. Omit punctuation, if possible. Left justify the information and fill unused positions with blanks.                                                                                                    |
| 55-94                                                                                                    | Transmitter's<br>Address                                    | 40     | Required. Enter the full mailing address where correspondence should be sent. The street address should include the number, street, apartment, or suite number (use a PO Box only if mail is not delivered to a street address). Abbreviate if necessary to fit the 40-character limit. Omit punctuation, if possible. Left justify the information and fill unused positions with blanks. |
| 95-114                                                                                                    | City                                                        | 20     | <b>Required</b> . Enter the city, town, or other locality name. Enter APO or FPO if applicable. Left justify the information and fill unused positions with blanks.                                                                                                    |
| 115-116                                                                                                    | State Code                                                  | 2      | Required, if U.S. Transmitter. Enter the valid U.S. Postal Service State Code. Refer to the State Abbreviation Codes table in Part A. Sec 12. If this field is not utilized, enter blanks. Don't spell out the state name.                                                                                                    |
| <b>Note</b> : If the transmitter has a U.S. address, enter blanks in the Province Code (positions 117-118) and Country Code (positions 119-120) fields. |                                                             |        |                                                                                                    |
| 117-118                                                                                                    | Province Code                                               | 2      | Required, if Foreign Country Code is "CA" (Canada). Enter the two-alpha character Province code as shown in the Province Codes for Canada table. If the foreign country is other than Canada, enter blanks.  Don't spell out the Province name.                                                                                                    |

|                     | Record Nam                                      | ne: Transmitt | er "T" Record Field Positions                                                                                                    |
|---------------------|-------------------------------------------------|---------------|----------------------------------------------------------------------------------------------------|
| 119-120             | Country Code                                    | 2             | Required, if Foreign Transmitter. Enter the two-<br>alpha character Country Code from the Country<br>Code table. If the Country Code is present, the State<br>Code field must be blank. Don't spell out the Country<br>name.                                                                                                    |
| internationally red | cognized Country Co                             | des and must  | be used to ensure the proper coding of the Country ter U.S. in the Country Code field.                                                                                                    |
| 121-129             | Postal or ZIP<br>Code                           | 9             | <b>Required</b> . Enter up to nine numeric characters for all U.S. addresses (including territories, possessions, and APO/FPO). For foreign addresses enter the alphanumeric foreign postal code, if applicable. Left justify the information and fill unused positions with blanks.                                                                                                    |
| 130-169             | Contact Name                                    | 40            | Required. Enter the name of the person to contact when problems with the file or transmission are encountered. Left justify the information and fill unused positions with blanks.                                                                                                    |
| 170-189             | Contact<br>Telephone<br>Number and<br>Extension | 20            | Required. Enter the telephone number of the person to contact regarding electronic files. Omit hyphens. If no extension is available, left justify the information and fill unused positions with blanks.                                                                                                    |
| 190-194             | Transmitter<br>Control Code<br>(TCC)            | 5             | Required. Enter the five-character alphanumeric TCC assigned ONLY for Form 1042-S reporting. (The first two numbers will always be 22.) Alpha characters must be upper case.                                                                                                    |
| 195-198             | Test Indicator                                  | 4             | Required, if this is a test file. Enter the word "TEST." Otherwise, enter blanks.                                                                                                    |
| 199                 | Prior Year<br>Indicator                         | 1             | <b>Required</b> . Enter a "P" if reporting prior year data; otherwise, enter blank. Don't enter a "P" for current year information.                                                                                                    |
| 200-1010            | Reserved                                        | 811           | Enter blanks.                                                                                                    |
| 1011-1018           | Record<br>Sequence<br>Number                    | 8             | Required. Enter the number of the record as it appears within the file. The record sequence number for the "T" Record will always be "1." Each record, thereafter, must be increased by one in ascending numerical sequence, that is, 2, 3, 4, etc. right justify numbers with leading zeros in the field. For example, the "T" Record sequence number would appear as "00000001" in the field, the first "W" Record would be "00000002," the first "Q" Record, "00000003," the second "Q" Record, "00000004," and so on until the final record of the file, the "F" Record. Numeric characters only. |

| Record Name: Transmitter "T" Record Field Positions |                                          |   |                                                               |  |
|-----------------------------------------------------|------------------------------------------|---|---------------------------------------------------------------|--|
| 1019-1020                                           | Blank or<br>Carriage Return<br>Line Feed | 2 | Enter blanks or carriage return line feed (CR/LF) characters. |  |

| Transmitter "T" Record – Record Layout |                  |                         |                       |                              |                                                 |
|----------------------------------------|------------------|-------------------------|-----------------------|------------------------------|-------------------------------------------------|
| Record Type                            | Tax Year         | Transmitter's<br>TIN    | Transmitter's<br>Name | Transmitter's<br>Address     | City                                            |
| 1                                      | 2-5              | 6-14                    | 15-54                 | 55-94                        | 95-114                                          |
| State Code                             | Province<br>Code | Country Code            | Postal or ZIP<br>Code | Contact Name                 | Contact<br>Telephone<br>Number and<br>Extension |
| 115-116                                | 117-118          | 119-120                 | 121-129               | 130-169                      | 170-189                                         |
| тсс                                    | Test Indicator   | Prior Year<br>Indicator | Reserved              | Record<br>Sequence<br>Number | Blank or<br>Carriage<br>Return Line<br>Feed     |
| 190-194                                | 195-198          | 199                     | 200-1010              | 1011-1018                    | 1019-1020                                       |

# Sec. 3 Withholding Agent "W" Record

#### **General Field Descriptions**

The Withholding Agent "W" Record identifies the withholding agent.

- Withholding Agent "W" Record is the second record on each file and is followed by the Recipient "Q" Record(s), and a Reconciliation "C" Record.
- Don't report for a withholding agent if there are no corresponding Recipient "Q" Records.
- Several "W" Records for different withholding agents may appear on the same transmitter's file.
- All records must be a fixed length of 1020 positions.
- Don't use punctuation in the name and address fields.
- For all fields marked "Required," the transmitter must provide the information described under General Field Description. For those fields not marked "Required," a transmitter must allow for the field but may be instructed to enter blanks or zeros in the indicated field positions and for the indicated length.

|                 | Record                                  | Name: With | holding Agent "W" Record                                                                                                    |
|-----------------|-----------------------------------------|------------|----------------------------------------------------------------------------------------------------|
| Field Positions | Field Title                             | Length     | General Field Description                                                                                                    |
| 1               | Record Type                             | 1          | Required. Enter "W."                                                                                                    |
| 2               | Return Type<br>Indicator                | 1          | Required. Enter the one position value below to identify whether the record is Original or Amended. If submitting a replacement file, use the same indicator as the file being replaced (for example, if replacing an amended file, the indicator would be 1). Acceptable Values are: 0 (zero) = Original 1 = Amended Don't enter a blank or alpha character. |
| 3               | Pro Rata Basis<br>Reporting             | 1          | Required. Enter the one position value below to identify if reporting on a Pro Rata Basis. Acceptable Values are: 0 (zero) = Not Pro Rata 1 = Pro Rata Basis Reporting                                                                                                    |
| 4-12            | Withholding<br>Agent's EIN              | 9          | Required. Enter the nine-digit Employer Identification Number of the withholding agent. Don't enter blanks, hyphens, alphas, or TINs consisting of all the same digits. Don't enter the recipient's TIN in this field. Numeric characters only.                                                                                                    |
|                 |                                         |            | ermine when a Qualified Intermediary, Withholding<br>must provide its QI-EIN, WP-EIN or WT-EIN in this field.                                                                                                    |
| 13              | Withholding<br>Agent's EIN<br>Indicator | 1          | Enter the Withholding Agent's EIN indicator from the following values: 0 = EIN 1 = QI-EIN, WP-EIN, WT-EIN 2 = NQI-EIN                                                                                                    |
|                 |                                         |            | gent's EIN begins with "98" AND the Withholding Agent, or WT agreement) with the IRS.                                                                                                    |
| 14-53           | Withholding<br>Agent's Name<br>Line-1   | 40         | <b>Required</b> . Enter the Withholding Agent's Name as established when filing for the EIN which appears in positions 4-12 of the "W" Record. Left justify the information and fill unused positions with blanks.                                                                                                    |
| 54-93           | Withholding<br>Agent's Name<br>Line-2   | 40         | Enter supplementary withholding agent's name information Use this line for additional names (for example, partners or joint owners), trade names, stage names, aliases, or titles. Also, use this line for "in care of," "Attn." or "via." Left justify the information and fill unused positions with blanks.                                                |
| 94-133          | Withholding<br>Agent's Name<br>Line-3   | 40         | See the description for Withholding Agent's Name Line-2.                                                                                                    |
| 134-173         | Withholding<br>Agent's Street<br>Line-1 | 40         | Required. Enter the mailing address of the withholding agent. The street address should include the number, street, apartment, or suite number (use a PO Box only if mail is not delivered to a street address). Left justify the information and fill unused positions with blanks.                                                                          |

| Record Name: Withholding Agent "W" Record |                                         |    |                                                                                                    |  |
|-------------------------------------------|-----------------------------------------|----|----------------------------------------------------------------------------------------------------|--|
| 174-213                                   | Withholding<br>Agent's Street<br>Line-2 | 40 | Enter supplementary withholding agent street address information. Otherwise, enter blanks                                                                                                    |  |
| 214-253                                   | Withholding<br>Agent's City             | 40 | Required. Enter the city, town, or other locality name.<br>Enter APO or FPO if applicable. Don't enter a foreign<br>postal code in the city field. Left justify the information<br>and fill unused positions with blanks.                               |  |
| 254-255                                   | Withholding<br>Agent's State<br>Code    | 2  | Required, if withholding agent has a U.S. address. Enter the valid U.S. Postal Service state code. If not using a U.S. state, territory, or APO/FPO identifier, enter blanks. Don't use any of the two-character Country Codes in the State Code field. |  |

**Note**: If the withholding agent has a U.S. address, filers are now permitted to enter "US" as Country Code in positions 258-259 (even though "US" is not a code on the list provided at Foreign Country Code List for Modernized e-File.) If the withholding agent has a U.S. address, leave the province code in positions 256-257.

| 256-257 | Withholding<br>Agent's<br>Province Code | 2 | Required, if Foreign Country Code is "CA" (Canada). Enter the two-alpha character Province Code as shown in the Province Codes for Canada table. If the foreign country is other than Canada, enter blanks. Don't spell out the Province name.                                                                                                    |
|---------|-----------------------------------------|---|----------------------------------------------------------------------------------------------------|
| 258-259 | Withholding<br>Agent's Country<br>Code  | 2 | Required, if foreign withholding agent. Enter the two-alpha Country Code from the Country Code Table provided at Foreign Country Code List for Modernized e-File. Don't spell out the Country name.  Note: For "W" record reporting only. If the withholding agent has a U.S. address, filers are now permitted to enter "US" as Country Code (even though "US" is not a code on the list at Foreign Country Code List for Modernized e-File.) |

**Note**: The list of Country Codes provided at Foreign Country Code List for Modernized e-File includes all internationally recognized Country Codes and must be used to ensure the proper coding of the Country Code field. This list is updated each year.

| 260-268 | Postal or Zip<br>Code | 9 | Required. Enter up to nine numeric characters for all U.S. addresses (including territories, possessions, and APO/FPO). For foreign addresses enter the alphanumeric foreign postal code, if applicable. Left justify the information and fill unused positions with blanks.            |
|---------|-----------------------|---|----------------------------------------------------------------------------------------------------|
| 269-272 | Tax Year              | 4 | Required. Enter the four-digit current tax year, unless a "P" was entered in the Prior Year Indicator Field of the "T" Record. All recipient "Q" Records must be a report of payments for one year only. Different tax years may not appear on the same file.  Numeric characters only. |

| Record Name: Withholding Agent "W" Record |                                                 |     |                                                                                                    |  |
|-------------------------------------------|-------------------------------------------------|-----|----------------------------------------------------------------------------------------------------|--|
| 273-317                                   | Withholding<br>Agent's Contact<br>Name          | 45  | <b>Required</b> . Enter the name of the person to contact if any questions should arise with this filing. Left justify the information and fill unused positions with blanks.                                                                                          |  |
| 318-362                                   | Withholding<br>Agent's<br>Department<br>Title   | 45  | <b>Required</b> . Enter the title of the contact person or the department that can answer inquiries concerning this filing. Left justify the information and fill unused positions with blanks.                                                                        |  |
| 363-382                                   | Contact<br>Telephone<br>Number and<br>Extension | 20  | Required. Enter the contact person's telephone number, and extension, if applicable. If foreign, provide the appropriate code(s) for international calls. Numeric characters only. Left justify the information and fill unused positions with blanks. Omit hyphens.   |  |
| 383                                       | Final Return<br>Indicator                       | 1   | Required. Enter the one position value below to indicate whether Forms 1042-S will be filed in the future.  0 (zero) = will be filing 1 = will not be filing                                                                                                    |  |
| 384                                       | Withholding<br>Indicator                        | 1   | Required. Enter the appropriate number from the table below:  3 Withholding Agent reporting under Chapter 3  4 Withholding Agent reporting under Chapter 4                                                                                                    |  |
| 385-403                                   | Withholding<br>Agent's GIIN                     | 19  | <b>Required</b> , if Withholding Agent has obtained a GIIN, if unused enter blanks.                                                                                                    |  |
| 404-532                                   | Reserved                                        | 129 | Required. Enter blanks.                                                                                                    |  |
| 533-534                                   | Withholding<br>Agent's Chapter<br>3 Status Code | 2   | Required: Enter the withholding agent's Chapter 3 status code(s) from the list of Status Codes in the Instructions for Form 1042-S. Note: You must enter both a Chapter 3 and a Chapter 4 withholding agent status code regardless of the type of payment being made.  |  |
| 535-536                                   | Withholding<br>Agent's Chapter<br>4 Status Code | 2   | Required. Enter the withholding agent's Chapter 4 status code(s) from the list of Status Codes in the Instructions for Form 1042-S.  Note: You must enter both a Chapter 3 and a Chapter 4 withholding agent status code regardless of the type of payment being made. |  |
| 537-809                                   | Reserved                                        | 273 | Enter blanks.                                                                                                    |  |

| Record Name: Withholding Agent "W" Record |   |      |                                                    |                                                                                             |  |  |
|-------------------------------------------|---|------|----------------------------------------------------|---------------------------------------------------------------------------------------------|--|--|
| 810 Amended 1<br>Return Indicator         | 1 |      | ed, for amended returns only. Enter the iate code: |                                                                                             |  |  |
|                                           |   | Code | Definition                                         |                                                                                             |  |  |
|                                           |   |      | G                                                  | A one-step transaction amended return or the first of a two-step transaction amended return |  |  |
|                                           |   |      | С                                                  | The second transaction of a two-step transaction amended return                             |  |  |
|                                           |   |      | Blank                                              | If this is not a return being submitted to amend information already processed by the IRS   |  |  |

**Note: Amended G and C** coded records must be reported using separate Withholding Agent "W" Records. Refer to Part A. Sec. 10, Amended Information Returns for specific instructions on how to file amended returns. Non-coded records cannot be submitted in an amended file.

| 811-832 | Withholding Agent's Foreign Tax Identification Number (if any)                              | 22 | Required, if supplied. If unused enter blanks.                                                                                                    |
|---------|---------------------------------------------------------------------------------------------|----|----------------------------------------------------------------------------------------------------|
| 833     | Withholding Agent is a Partnership Reporting Withholding That Occurred in a Subsequent Year | 1  | Enter "1" if withholding agent is a partnership that is reporting withholding which occurred in a subsequent year under regulation sections 1.1441-5.  Otherwise enter a blank. |

**Note:** Beginning in processing year 2021 there is a requirement that all 'Q' Records must have the same entry in position 999 as the associated 'W' Record has in position 833. This requirement applies to current and prior year files submitted after January 1, 2021. Files that include entries where these indicators are not the same will be rejected.

| 834-1010  | Reserved                     | 177 | Enter blanks.                                                                                                    |
|-----------|------------------------------|-----|----------------------------------------------------------------------------------------------------|
| 1011-1018 | Record<br>Sequence<br>Number | 8   | Required. Enter the number of the record as it appears within the file. The record sequence number for the "T" Record will always be "1," since it is the first record on the file and there can be only one "T" Record in a file. Each record, thereafter, must be increased by one in ascending numerical sequence, that is, 2, 3, 4, etc. right justify numbers with leading zeros in the field. For example, the "T" Record sequence number would appear as "00000001" in the field, the first "W" Record would be "00000002," the first "Q" Record, "00000003," the second "Q" Record, "00000004," and so on until the final record of the file, the "F" Record. Numeric characters only. |

| Record Name: Withholding Agent "W" Record |                                          |   |                                                               |  |  |  |
|-------------------------------------------|------------------------------------------|---|---------------------------------------------------------------|--|--|--|
| 1019-1020                                 | Blank or<br>Carriage Return<br>Line Feed | 2 | Enter blanks or carriage return line feed (CR/LF) characters. |  |  |  |

|                                                                                             |                                            | Withholding Age                         | nt "W" Record                                 | I – Record Law                                  | out                                        |                                                                   |
|---------------------------------------------------------------------------------------------|--------------------------------------------|-----------------------------------------|-----------------------------------------------|-------------------------------------------------|--------------------------------------------|-------------------------------------------------------------------|
| Record Type                                                                                 | Return<br>Type<br>Indicator                | Pro Rata Basis<br>Reporting             | Withholding<br>Agent's EIN                    | Withholding<br>Agent's EIN<br>Indicator         | Withholding<br>Agent's<br>Name<br>Line-1   | Withholding<br>Agent's<br>Name<br>Line-2                          |
| 1                                                                                           | 2                                          | 3                                       | 4-12                                          | 13                                              | 14-53                                      | 54-93                                                             |
| Withholding<br>Agent's<br>Name<br>Line-3                                                    | Withholding<br>Agent's<br>Street<br>Line-1 | Withholding<br>Agent's Street<br>Line-2 | Withholding<br>Agent's City                   | Withholding<br>Agent's State<br>Code            | Withholding<br>Agent's<br>Province<br>Code | Withholding<br>Agent's<br>Country<br>Code                         |
| 94-133                                                                                      | 134-173                                    | 174-213                                 | 214-253                                       | 254-255                                         | 256-257                                    | 258-259                                                           |
| Postal or ZIP<br>Code                                                                       | Tax Year                                   | Withholding<br>Agent's<br>Contact Name  | Withholding<br>Agent's<br>Department<br>Title | Contact<br>Telephone<br>Number and<br>Extension | Final Return<br>Indicator                  | Withholding<br>Indicator                                          |
| 260-268                                                                                     | 269-272                                    | 273-317                                 | 318-362                                       | 363-382                                         | 383                                        | 384                                                               |
| Withholding<br>Agent's GIIN                                                                 | Reserved                                   | Chapter 3<br>Status Code                | Chapter 4<br>Status Code                      | Reserved                                        | Amended<br>Return<br>Indicator             | Withholding<br>Agent's<br>Foreign Tax<br>Identification<br>Number |
| 385-403                                                                                     | 404-532                                    | 533-534                                 | 535-536                                       | 537-809                                         | 810                                        | 811-832                                                           |
| Withholding Agent is a Partnership Reporting Withholding That Occurred in a Subsequent Year | Reserved                                   | Record<br>Sequence<br>Number            | Blank or<br>Carriage<br>Return Line<br>Feed   |                                                 |                                            |                                                                   |
| 833                                                                                         | 834-1010                                   | 1011-1018                               | 1019-1020                                     |                                                 |                                            |                                                                   |

# Sec. 4 Recipient "Q" Record

#### **General Field Descriptions**

A Recipient "Q" Record contains name and address information for the Recipient of Income, Non-Qualified Intermediary or Flow-Through Entity, Issuer, and all data concerning the income paid and tax withheld that is required to be reported under U.S. law.

- All recipient "Q" Records for a particular withholding agent must be written after the corresponding Withholding Agent "W" Record, followed by a Reconciliation "C" Record, and before another "W" Record for another withholding agent begins. Each Recipient "Q" Record is treated as if it were a separate Form 1042-S.
- The "Q" Record is restricted to one type of income.
- All records must be a fixed length of 1020 positions.
- Report income, tax withheld, and amounts repaid in **whole dollars only**, rounding to the nearest dollar (don't enter cents). For example, report \$600.25 as 000000000600. Round up or down as appropriate. To round off amounts to the nearest whole dollar, drop amounts under 50 cents and increase amounts of 50 to 99 cents to the next whole dollar. If there are two or more amounts to add together, figure the amount to be reported by including cents when adding and only round off the total figure to be reported. Don't enter cents. Money amount fields not used must contain zeros.
- Don't use punctuation in the name and address fields.
- For all fields marked "Required," the transmitter must provide the information described under General Field Description. For those fields not marked "Required," a transmitter must allow for the field but may be instructed to enter blanks or zeros in the indicated field positions and for the indicated length.

Under certain circumstances, it may be necessary to submit more than one "Q" Record for the same recipient. Failure to provide multiple Recipient "Q" Records, when necessary, may generate math computation errors that may result in penalties being assessed.

#### For circumstances in which more than one Recipient "Q" Record would be required:

- <u>Different types of income</u>. For example, Recipient X derived income from Capital Gains (Income Code 09) and Industrial Royalties (Income Code 10). A separate "Q" Record must be reported for each Income Code. Each "Q" Record must reflect the Gross Income Paid and any U.S. Federal Tax withheld by the withholding agent(s) pertaining to that Income Code.
- <u>Change in Country Code during the year</u>. For example, the withholding agent received notification by Form W-8BEN that the recipient's country of residence for tax purposes changed from country X to country Y. A separate "Q" Record must be reported for each Country Code providing Gross Income Paid, Tax Rate, any U.S. Federal Tax Withheld by the withholding agent(s), and Exemption Code, if any. The amounts reported must be based on each country.
- Change in a country's tax treaty rate during the year. For example, effective April 1, country X changes its tax treaty rate from ten percent to twenty percent. A separate "Q" Record must be reported for each of the tax rates. Provide the Gross Income Paid, Tax Rate, and any U.S. Federal Tax Withheld by the withholding agent(s) under each tax rate.

- Need to report both Chapter 3 and Chapter 4 withholding. For example, if Recipient X derived payments that were subject to both Chapter 3 and Chapter 4 withholding, a separate "Q" Record must be reported for each Chapter. Each "Q" Record must contain the Recipients name, address, and TIN as appropriate. Both "Q" Records must reflect the portion of the Gross Income Paid and any U.S. Federal Tax withheld by the withholding agent(s) pertaining to the applicable Chapter.
- Account-by-account reporting by a U.S. financial institution. For payments made after January 1, 2016, a U.S. financial institution or a U.S branch of a foreign financial institution maintaining an account within the U.S. is required to separately report payments of the same type of income made to multiple financial accounts held by the same beneficial owner. For example, if a U.S. financial institution pays dividend income to two separate accounts that it maintains for Recipient X, a separate "Q" Record must be reported for the payment made to each account.

| Record Name: Recipient "Q" Record |                             |             |                                                                                                    |  |  |
|-----------------------------------|-----------------------------|-------------|----------------------------------------------------------------------------------------------------|--|--|
| Field Positions                   | Field Title                 | Length      | General Field Description                                                                                                    |  |  |
| 1                                 | Record Type                 | 1           | Required. Enter "Q"                                                                                                    |  |  |
| 2                                 | Return Type<br>Indicator    | 1           | Required. Enter the one position value below to identify whether the record is Original or Amended. If submitting a replacement file, use the same indicator as the file being replaced (for example, if replacing an amended file, the indicator would be 1). This must be the same value as in the "W" Record.  Values are:  0 (zero) = Original 1 = Amended                                                                                                   |  |  |
| 3                                 | Pro Rata Basis<br>Reporting | 1           | Required. Enter the one position value below to identify whether reporting on a Pro Rata Basis. This must be the same value as in the "W" Record. Values are:  0 (zero) = Not Pro Rata 1 = Pro Rata Basis Reporting                                                                                                    |  |  |
| 4-5                               | Income Code                 | 2           | <b>Required</b> . Enter the two-position value EXACTLY as it appears from the income code table. The Income Code must accurately reflect the type of income paid. Don't enter blanks or 00 (zeros). Numeric characters only.                                                                                                    |  |  |
| Note: Refer to the                | Instructions for For        | m 1042-S fc | or more information.                                                                                                    |  |  |
| 6-17                              | Gross Income                | 12          | Required. Enter amount in whole dollars only, rounding to the nearest dollar (don't enter cents). The Gross Income amount must reflect pretax income and is the total income paid before any deduction of tax source. An income amount of zero cannot be shown. Only amended returns can report zero amounts.  Note: Don't report negative amounts in any amount field. Numeric characters only. Right justify information and fill unused positions with zeros. |  |  |

| Record Name: Recipient "Q" Record |                          |    |                                                                                                    |  |
|-----------------------------------|--------------------------|----|----------------------------------------------------------------------------------------------------|--|
| 18-29                             | Withholding<br>Allowance | 12 | Used with Income Codes 16, 17, 18, 19, 20, and 42 only. Enter amount in whole dollars only, rounding to the nearest dollar (don't enter cents). If this field is not utilized enter zeros. Numeric characters only. Right justify the information and fill unused positions with zeros.                                                                                                    |  |
| 30-41                             | Net Income               | 12 | Required, if a Dollar Amount is Entered in the Withholding Allowance Field. Enter amount in whole dollars only, rounding to the nearest dollar (don't enter cents). If this field is not utilized, enter zeros. Numeric characters only. Right justify the information and fill unused positions with zeros.                                                                                                    |  |
| 42-45                             | Chapter 3 Tax<br>Rate    | 4  | Required, if reporting under Chapter 3. Enter the correct Tax Rate applicable to the income in the gross income field or net income field based on Chapter 3 of the Internal Revenue Code or valid treaty article. The valid treaty rate is generally based on the recipient's country of residence for tax purposes. The rate selected must be justified by the appropriate treaty. Enter the Tax Rate as a two-digit whole number and two-digit decimal (for example, enter 27.50% as 2750, 15% as 1500 or 7% as 0700). Numeric characters only. |  |

**Note**: A valid Tax Rate Table is located in the <u>Instructions for Form 1042-S</u>. The correct Tax Rate must be entered, even if withholding was at a lesser rate. If an incorrect amount of tax was withheld, report the amount that was withheld.

|       |                                | T |                                                                                                    |
|-------|--------------------------------|---|----------------------------------------------------------------------------------------------------|
| 46-47 | Chapter 3<br>Exemption<br>Code | 2 | <ul> <li>Required, if reporting under Chapter 3. Read Carefully.</li> <li>If the tax rate entered in field positions 42-45 is 0%, enter the appropriate exemption code located in the Instructions for Form 1042-S.</li> <li>If the tax rate entered is greater than 0% and is not due to backup withholding enter "00."</li> <li>If the tax rate entered is due to backup withholding, blank fill. Don't enter "00."</li> <li>If not reporting under Chapter 3 you may use Exemption Code 12.</li> </ul> |

**Note:** If an amount was withheld under Chapter 4, you may also enter a Chapter 3 exemption code and tax rate to show the rate that would otherwise apply if the payment was exempt from withholding under Chapter 4. This may be done, for example, to assist the beneficial owner in pursuing a claim for refund. In such a case, you should enter 4 in the Chapter Indicator Field 784.

|       | Record Name: Recipient "Q" Record                                  |   |                                                                                                    |  |  |  |  |
|-------|--------------------------------------------------------------------|---|----------------------------------------------------------------------------------------------------|--|--|--|--|
| 48-49 | Recipient's<br>Country of<br>Residence<br>Code for Tax<br>Purposes | 2 | Required. Enter the two-character Country Code for which the recipient is a resident for tax purposes and on which the tax treaty benefits are based (when applicable). The valid treaty rate is generally determined by this code. For the Country Code list see Foreign Country Code List for Modernized e-File. |  |  |  |  |

**Note: Don't enter U.S.** in the Recipient Country Code field. Leave this field blank if making a payment to an "unknown recipient".

|       | <u>'</u>                                |    |                                                                                                    |
|-------|-----------------------------------------|----|----------------------------------------------------------------------------------------------------|
| 50-53 | Chapter 4 Tax<br>Rate                   | 4  | <b>Required</b> . Enter the Chapter 4 tax rate. Only 0000 or 3000 are permitted entries.                                                                                                    |
| 54-55 | Chapter 4<br>Exemption<br>Code          | 2  | Required. If the tax rate entered in field positions 50-53 is 30% enter 00.  If the tax rate entered in field positions 50-53 is 0% enter exemption code located in the Instructions for Form 1042-S.                                                                                                    |
| 56-57 | Limitation on<br>Benefits (LOB)<br>Code | 2  | Enter the code that best describes the applicable LOB category that qualifies the taxpayer for the requested treaty benefits. If a LOB Code is not included on the recipient's Form 1042-S, enter blanks. See the LOB Treaty Category table in the Instructions for Form 1042-S.                                                                                                    |
| 58-59 | Reserved                                | 2  | Enter blanks.                                                                                                    |
| 60-71 | Amount Repaid                           | 12 | Enter amount in <b>whole dollars only</b> , rounding to the nearest dollar (don't enter cents). Otherwise, enter zeros. Numeric characters only. This field should be completed if the withholding agent repaid over withheld amounts to the recipient in the year following the calendar year of the withholding. See the Instructions for Form 1042-S for more information on the procedures for adjusting over withholding and reporting amounts repaid. |

|        | Record Name: Recipient "Q" Record |    |                                                                                                    |  |  |  |
|--------|-----------------------------------|----|----------------------------------------------------------------------------------------------------|--|--|--|
| 72-91  | Recipient<br>Account<br>Number    | 20 | Financial institutions reporting amounts paid to direct account holders with respect to an account maintained by institution at a U.S. office or U.S. branch, must report the recipient(s) account number in (field positions 72-91). If the amount is paid through a nonqualified intermediary or flow-through entity, they are not required to use this field.  • Don't enter the recipient's U.S. or foreign TIN.  • Allowable characters are alphas, numbers, hyphens, and blanks.  • If an account number is not assigned, enter blanks.  • Left justify the information and fill unused positions with blanks. |  |  |  |
| 92-93  | Reserved                          | 2  | Enter blanks.                                                                                                    |  |  |  |
| 94-133 | Recipient's<br>Name Line-1        | 40 | Required. Enter the complete name of the recipient. If recipient code "21" is used, enter "UNKNOWN RECIPIENT." Recipient's Name Lines 2 and 3 must be blank. See the Instructions for Form 1042-S for specific information about Unknown Recipients and Withholding Rate Pools.  Note: When making a payment to a QI that is acting as a QDD with respect to the payment see Instructions for Form 1042-S for completing this field.  Refer to "Valid Characters" Section of the Record Format. Left justify the information and fill unused positions with blanks.                                                  |  |  |  |

**Note**: Generally, a Non-Qualified Intermediary (NQI), Non-Withholding Foreign Partnership (NWP), or Non-Withholding Foreign Trust (NWT) cannot be a recipient. However, see the Instructions for Form 1042-S for exceptions for payments allocable to a Chapter 4 Withholding Rate Pool that are made to certain NQIs, NWPs, and NWTs.

| 134-173 | Recipient's<br>Name Line-2 | 40 | Enter supplementary recipient name information. Use this line for additional names (for example, partners or joint owners), trade names, stage names, aliases, or titles. Also, use this line for "in care of", "Attn." or "via". Refer to "Valid Characters" Section of the Record Format. Left justify the information and fill unused positions with blanks. |
|---------|----------------------------|----|----------------------------------------------------------------------------------------------------|
| 174-213 | Recipient's<br>Name Line-3 | 40 | See the description for Recipient's Name Line-2.                                                                                                    |

|                                          | Re                                         | cord Name             | : Recipient "Q" Record                                                                                                    |
|------------------------------------------|--------------------------------------------|-----------------------|----------------------------------------------------------------------------------------------------|
| 214-253                                  | Recipient's<br>Street Line-1               | 40                    | Required. Enter the mailing address of the recipient. The street address should include the number, street, apartment, or suite number (use a PO Box only if mail is not delivered to a street address). Abbreviate as needed. Valid characters are alpha, numeric, blank, ampersand (&), hyphen (-), comma (,), apostrophe ('), forward slash (/), pound (#), period (.), and the percent (%). The percent [% (used as "in care of")] is valid in the first position only. Left justify the information and fill unused positions with blanks. |
|                                          | address is not requi<br>nknown Recipient). |                       | ent's Chapter 3 status code is "21" or Chapter 4 status                                                                                                    |
| 254-293                                  | Recipient's<br>Street Line-2               | 40                    | Enter supplementary recipient street address information. If a PO Box is used in addition to a street address, enter it here. Left justify the information and fill unused positions with blanks.                                                                                                    |
| 294-333                                  | Recipient's City                           | 40                    | Required. Enter the city, town, or other locality name.<br>Enter APO or FPO if applicable. Don't enter a foreign<br>postal code in the city field. Left justify the information<br>and fill unused positions with blanks.                                                                                                    |
| 334-335                                  | Recipient's<br>State                       | 2                     | Required, if U.S. address. Enter the two-character State Code abbreviation. If no U.S. state, territory, or APO/FPO identifier is applicable, enter blanks. Don't use any of the two-character Country Codes in the State Code Field.                                                                                                    |
| Note: If the recipie in positions 338-33 |                                            | ess, leave th         | e Province Code in positions 336-337 and Country Code                                                                                                    |
| 336-337                                  | Recipient's<br>Province Code               | 2                     | Required, if the Recipient Country Code in positions 338-339 is "CA." Enter the two-alpha character Province Code as shown in Part A. Sec. 12, Province Codes table. If the foreign country is other than Canada, enter blanks.  Don't spell out the Province Name.                                                                                                    |
| 338-339                                  | Recipient's<br>Country Code                | 2                     | Required, if the recipient has a foreign address. Enter the two-character Country Code abbreviation. See Foreign Country Code List for Modernized e-File for appropriate codes.                                                                                                    |
| Note: Blank fill if th                   | ne country is unkno                        | wn <u>only</u> if the | e payment is to an unknown recipient.                                                                                                    |
| 340-348                                  | Postal or ZIP<br>Code                      | 9                     | <b>Required</b> . Enter up to nine numeric characters for all U.S. addresses (including territories, possessions, and APO/FPO). For foreign addresses enter the alphanumeric foreign postal code, if applicable. Left justify the information and fill unused positions with blanks.                                                                                                    |

|         | Record Name: Recipient "Q" Record |    |                                                                                                    |  |  |  |  |
|---------|-----------------------------------|----|----------------------------------------------------------------------------------------------------|--|--|--|--|
| 349-357 | Recipient's<br>U.S. TIN           | 9  | Enter the recipient's nine-digit U.S. Taxpayer Identification Number (TIN). If a TIN is not required under regulations, or is required but has not been provided by the recipient, enter blanks. Numeric characters only. Don't enter hyphens, alphas, or TINs consisting of all the same digits. The recipient's TIN must not be truncated.  See the Instructions for Form 1042-S.                              |  |  |  |  |
| 358     | Reserved                          | 1  | Enter blanks.                                                                                                    |  |  |  |  |
| 359-370 | U.S. Federal<br>Tax Withheld      | 12 | Required. Enter the amount in whole dollars only, rounding to the nearest dollar (don't enter cents). Right justify the information and fill unused positions with zeros. If there was no withholding, enter all zeros. Numeric characters only.                                                                                                    |  |  |  |  |
| 371-382 | Withholding By<br>Other Agents    | 12 | Required. For withholding agents reporting information that has already been subject to withholding by another withholding agent, enter the amount withheld by the other withholding agent in whole dollars only, rounding to the nearest dollar (don't enter cents). Right justify the information and fill unused positions with zeros. If there was no withholding, enter all zeros. Numeric characters only. |  |  |  |  |

**Note**: If claiming a credit on Form 1042 (line 67) because of withholding by other agents, attach a copy of the Form 1042-S to Form 1042 to support the credit. For additional guidance, please review the Instructions for Form 1042-S and Instructions for Form 1042. If you report amounts withheld by other withholding agents, you must report the name of the other withholding agent in the applicable fields for the Primary Withholding Agent (see "Q" Record positions 895 through 983.)

| 383-394 | Total<br>Withholding<br>Credit | 12 | Required. Total Withholding Credit, Q record (383-394) should equal the total reported as U.S. Federal Tax Withheld by you, Q record (359-370) plus Withholding By Other Agents, Q record (371-382) les Amount Repaid, Q record (60-71) to recipients pursuant to adjustment procedures. Enter the amoun in whole dollars only, rounding to the nearest dollar (don't enter cents). If there was no withholding, enter zeros. Right justify the information and fill unused positions with zeros. Numeric characters only. |  |
|---------|--------------------------------|----|----------------------------------------------------------------------------------------------------|--|
| 395-400 | Reserved                       | 6  | Enter blanks.                                                                                                    |  |
| 401-440 | NQI FLW-<br>THR/Name<br>Line-1 | 40 | Enter the complete name of the NQI/FLW-THR Entity. It is very important that the complete name of the NQI/FLW-THR entity be entered. Abbreviate as needed. Refer to "Valid Characters" Section of the Record Format. Left justify the information and fill unused positions with blanks.                                                                                                    |  |

**Note:** All NQI/FLW-THR fields are **required** if the NQI/FLW-THR entity is involved in the payment structure, **except for the** NQI/FLW-THR TIN.

|         | Record Name: Recipient "Q" Record         |    |                                                                                                    |  |  |  |  |
|---------|-------------------------------------------|----|----------------------------------------------------------------------------------------------------|--|--|--|--|
| 441-480 | NQI FLW-THR<br>Name Line-2                | 40 | Enter supplementary information. Use this line for additional names (for example, partners or joint owners), trade names, stage names, aliases, or titles. Also, use this line for "in care of", "Attn." or "via". Abbreviate as needed. Refer to "Valid Characters" in the Record Format. |  |  |  |  |
| 481-520 | NQI FLW-THR<br>Name Line-3                | 40 | See the description for NQI/FLW-THR Name Line-2.                                                                                                    |  |  |  |  |
| 521-522 | Reserved                                  | 2  | Enter blanks.                                                                                                    |  |  |  |  |
| 523-562 | NQI FLW-THR<br>Street Line-1              | 40 | Enter the mailing address of the NQI/FLW.THR entity. The street address should include the number, street, apartment, or suite number (use a PO Box only if mail is not delivered to a street address). Left justify the information and fill unused positions with blanks.                |  |  |  |  |
| 563-602 | NQI FLW-THR<br>Street Line-2              | 40 | Enter supplementary NQI/FLW-THR entity street address information; otherwise, enter blanks.                                                                                                    |  |  |  |  |
| 603-642 | NQI FLW-THR<br>City                       | 40 | Enter the city, town, or other locality name. Left justify the information and fill unused positions with blanks.                                                                                                    |  |  |  |  |
| 643-644 | NQI FLW-THR<br>State Code                 | 2  | Enter the two-alpha character state code (see Part A. Sec. 12, State Abbreviation Codes). If a state code or APO/FPO is not applicable, enter blanks.                                                                                                    |  |  |  |  |
| 645-646 | NQI FLW-THR<br>Province Code              | 2  | Enter the two-alpha character Province Code abbreviation, if applicable. See "T" Record positions 117-118.                                                                                                    |  |  |  |  |
| 647-648 | NQI FLW-THR<br>Country Code               | 2  | Enter the two-character Country Code abbreviation, where the NQI/FLW-THR is located. If the NQI/FLW-THR has a U.S. address, enter blanks.                                                                                                    |  |  |  |  |
| 649-657 | NQI FLW-THR<br>Postal Code or<br>ZIP Code | 9  | Enter the alphanumeric foreign postal code or U.S. ZIP Code for all U.S. addresses including territories, possessions, and APO/FPO. Numeric characters only. Left justify the information and fill unused positions with blanks.                                                           |  |  |  |  |
| 658-666 | NQI FLW-THR<br>U.S. TIN                   | 9  | Enter the NQI FLW-THR nine-digit U.S. Taxpayer Identification Number (TIN), if any. Don't enter hyphens, alphas, or TINs consisting of all the same digits. Blank fill this field if a TIN is not provided. Numeric characters only.                                                       |  |  |  |  |

|                   | Re                                        | cord Name   | : Recipient "Q" Record                                                                                                    |
|-------------------|-------------------------------------------|-------------|----------------------------------------------------------------------------------------------------|
| 667-706           | Payer's Name                              | 40          | Enter the name of the payer of Income if different from the withholding agent. If the withholding agent and issuer are the same, enter blanks. Left justify the information and fill unused positions with blanks.  Note: If withholding agent is a nominee with respect to a Publicly Traded Partnership (PTP) distribution subject to withholding under section 1446(a), the PTP information must be included in the Payer's information fields. See the Instructions for Form 1042-S for when this number is required. |
| 707-715           | Payer's U.S.<br>TIN                       | 9           | Enter the Issuer's U.S. Taxpayer Identification Number if there is an entry in the Payer's Name Field; otherwise, enter blanks.  Don't enter hyphens, alphas, or TINs consisting of all the same digits. Numeric characters only.                                                                                                    |
| 716-727           | State Income<br>Tax Withheld              | 12          | Amount must be entered in <b>whole dollars only</b> , rounding to the nearest dollar (don't enter cents). If this field is not utilized, enter zeros. Numeric characters only. Right justify the information and fill unused positions with zeros.                                                                                                    |
| Note: This amount | is not included in t                      | he U.S. Fed | eral Tax fields.                                                                                                    |
| 728-737           | Payer's State<br>Tax Number               | 10          | Enter the employer state I.D. number if assigned by the state. Left justify the information and fill unused positions with blanks.                                                                                                    |
| 738-739           | Payer's State<br>Code                     | 2           | Enter the two-character State Code abbreviation. See Part A. Sec. 12, State Abbreviations Codes, APO/FPO Addresses, and Province Codes.                                                                                                    |
| 740-760           | Special Data<br>Entries                   | 21          | This field may be used for the filer's own purposes. If this field is not utilized, enter blanks.                                                                                                    |
| 761               | Reserved                                  | 1           | Enter blank.                                                                                                    |
| 762-783           | Recipient's<br>Foreign Tax<br>I.D. Number | 22          | Enter the recipient's identifying number. Refer to "Valid Characters" section of the Record Format. Left justify the information and fill unused positions with blanks. See the Instructions for Form 1042-S for when this number is required.                                                                                                    |
| 784               | Chapter<br>Indicator                      | 1           | Enter 3 as the Chapter 3 indicator or 4 as the Chapter 4 indicator. Only valid entry for this field is 3 or 4.                                                                                                    |
| 785               | Reserved                                  | 1           | Enter blanks.                                                                                                    |

**Note**: A Chapter indicator must be present in field position 784 and must match the indicator in position 384 in the 'W' record. See Box 3 of the Instructions for Form 1042-S. **If you're not reporting an amount withheld under either Chapter 3 or Chapter 4, enter 3.** 

|                                                     | Re                                                                | cord Name                   | : Recipier                                                                                                    | nt "Q" Record                                                                                                    |  |  |  |
|-----------------------------------------------------|-------------------------------------------------------------------|-----------------------------|----------------------------------------------------------------------------------------------------|----------------------------------------------------------------------------------------------------|--|--|--|
| 786-787                                             | Recipient's<br>Chapter 3<br>Status Code                           | 2                           | If payment is an amount subject to withholding under Chapter 3 enter the recipient's status code from the status code list, otherwise enter blanks. See the Instructions for Form 1042-S for the appropriate codes. |                                                                                                    |  |  |  |
|                                                     |                                                                   |                             |                                                                                                    | Name Line-1 must be "UNKNOWN<br>be BLANK. The tax rate must be 30%.                                                                                                    |  |  |  |
| 788-789                                             | Recipient's<br>Chapter 4<br>Status Code                           | 2                           | enter the                                                                                                    | If payment is a withholdable payment under Chapter 4 enter the recipient's status code from the status code list, otherwise enter blanks. See the Instructions for Form 1042-S for the appropriate codes. |  |  |  |
|                                                     |                                                                   |                             |                                                                                                    | Name Line-1 must be "UNKNOWN<br>be BLANK. The tax rate must be 30%.                                                                                                    |  |  |  |
| 790                                                 | Tax Not Deposited With IRS Pursuant To Escrow Procedure Indicator | 1                           | Enter 1 if you followed the escrow procedure under regulation sections 1.1471-2(a)(5)(ii) or 1.1441-3(d). Otherwise enter a blank.                                                                                  |                                                                                                    |  |  |  |
| <b>Note</b> : If tax is withh<br>Pursuant to Escrov |                                                                   |                             |                                                                                                    | napter 4, the Tax Not Deposited With IRS                                                                                                    |  |  |  |
| 791-809                                             | Recipient's<br>GIIN                                               | 19                          | Enter the recipient's GIIN if provided. If not applicable, enter blanks.                                                                                                    |                                                                                                    |  |  |  |
| 810                                                 | Amended<br>Return                                                 | 1                           | Required, for amended returns only. Enter the appropriate code:                                                                                                    |                                                                                                    |  |  |  |
|                                                     | Indicator                                                         |                             | Code                                                                                                    | Definition                                                                                                    |  |  |  |
|                                                     |                                                                   |                             | G                                                                                                    | A one-step transaction amended return or the first of a two-step transaction amended return                                                                                                    |  |  |  |
|                                                     |                                                                   |                             | С                                                                                                    | The second transaction of a two-step transaction amended return                                                                                                    |  |  |  |
|                                                     |                                                                   |                             | Blank                                                                                                    | If this is not a return being submitted to amend information already processed by the IRS                                                                                                    |  |  |  |
| Refer to Part A. Se returns. Non-code               | ec. 10, Amended In<br>d records cannot be                         | formation Re<br>e submitted | eturns, for<br>in Amende                                                                                                    | sing separate Withholding Agent "W" Records. specific instructions on how to file amended ed files. If you're filing an amended return, you ecord position 998).                                          |  |  |  |
| 811-818                                             | Recipient's<br>Date of Birth                                      | 8                           | enter bla                                                                                                    | Enter using YYYYMMDD format. If not applicable, enter blanks. See Instructions for Form 1042-S for when a date of birth is required.                                                                      |  |  |  |

|         | Re                                                     | cord Name | : Recipient "Q" Record                                                                                                    |
|---------|--------------------------------------------------------|-----------|----------------------------------------------------------------------------------------------------|
| 819-830 | Tax Paid by<br>Withholding<br>Agent                    | 12        | Tax paid by withholding agent but not withheld from payment to recipient.  The amount is not included in total tax withheld field. If not applicable, enter <b>zeros</b> .                                                                                                    |
| 831-849 | Intermediary or FTE GIIN                               | 19        | Enter Intermediary or Flow-Through Entity (FTE) GIIN if provided. If not applicable, enter blanks.                                                                                                    |
| 850-851 | Intermediary's or FTE's Chapter 3 Status Code          | 2         | If payment is an amount subject to withholding under Chapter 3 enter the Intermediary's or FTE status code from the status code list, otherwise enter blanks.                                                                                                    |
| 852-853 | Intermediary's<br>or FTE's<br>Chapter 4<br>Status Code | 2         | If payment is a withholdable payment under Chapter 4 enter the Intermediary's or FTE status code from the status code list, otherwise enter blanks.                                                                                                    |
| 854-875 | Intermediary's<br>or FTE's<br>Foreign Tax ID<br>Number | 22        | Enter Intermediary's or FTE's Foreign Tax ID Number if provided. If not applicable, enter blanks.                                                                                                    |
| 876-894 | Payer's GIIN                                           | 19        | Enter the Payer's GIIN if provided. Otherwise enter blanks.                                                                                                    |
| 895-934 | Primary<br>Withholding<br>Agent's Name<br>Line -One    | 40        | Required, if reporting an amount in field positions 371-382. Enter the Primary Withholding Agent's name if different from the Withholding Agent's name.                                                                                                    |
| 935-974 | Primary<br>Withholding<br>Agent's Name<br>Line -Two    | 40        | Enter the Primary Withholding Agent's supplementary information.                                                                                                    |
| 975-983 | Primary<br>Withholding<br>Agent's EIN                  | 9         | Required, if reporting an amount in field positions 371-382. Enter the Primary Withholding Agent's EIN.                                                                                                    |
| 984-985 | Payer's<br>Chapter 3<br>Status Code                    | 2         | If a transfer agent or paying agent acts as the withholding agent for a Payer, and the agent is filing Form 1042 in its own name), it should enter the applicable Chapter 3 Status code of such Payer.  Otherwise, enter blanks. See Instructions for Form 1042-S for more information. |
| 986-987 | Payer's<br>Chapter 4<br>Status Code                    | 2         | If a transfer agent or paying agent acts as the withholding agent for a Payer (and the agent is filing Form 1042 in its own name), it should enter the applicable Chapter 4 Status code of such Payer.  Otherwise, enter blanks. See Instructions for Form 1042-S for more information. |

|           | Record Name: Recipient "Q" Record                                                          |    |                                                                                                    |  |  |  |
|-----------|--------------------------------------------------------------------------------------------|----|----------------------------------------------------------------------------------------------------|--|--|--|
| 988-997   | Unique Form<br>Identifier                                                                  | 10 | <b>Required</b> . Enter a 10-digit unique form identifier. See the Instructions for Form 1042-S for requirements and guidance.                                                                                                    |  |  |  |
| 998       | Amendment<br>Number                                                                        | 1  | Required. If this is an amended Form 1042-S, you must enter the amendment number (use "1" for the first amendment and increase sequentially for each subsequent amendment).  Required. If this is an original Form 1042-S, you must enter a blank. Any amended form must have the same unique form identifier as the original form that is being amended.  See the Instructions for Form 1042-S for requirements and guidance.                                                                                                    |  |  |  |
| 999       | Withholding Occurred in a Subsequent Year With Respect to a Partnership Interest Indicator | 1  | Enter "1" if withholding agent is a partnership that received an amount subject to withholding during the calendar year (preceding year) and is withholding on the amount includible in a foreign partner's distributive share in the subsequent year. A partnership should only make an entry in this field if it designated the deposit as attributable to the preceding year. See the Instructions for Form 1042-S for requirements and guidance. Otherwise enter a blank.                                                                                                    |  |  |  |
| 1000-1010 | Reserved                                                                                   | 11 | Enter blanks.                                                                                                    |  |  |  |
| 1011-1018 | Record<br>Sequence<br>Number                                                               | 8  | Required. Enter the number of the record as it appears within the file. The record sequence number for the "T" Record will always be "1," since it is the first record on the file and there can only be one "T" Record in a file. Each record, thereafter, must be increased by one in ascending numerical sequence, that is, 2, 3, 4, etc. Right justify numbers with leading zeros in the field. For example, the "T" Record sequence number would appear as "00000001" in the field, the first "W" Record would be "00000002," the first "Q" Record, "00000003," the second "Q" Record, "00000004," and so on until the final record of the file, the "F" Record. Numeric characters only. |  |  |  |
| 1019-1020 | Blank or<br>Carriage<br>Return Line<br>Feed                                                | 2  | Enter blanks or carriage return line feed (CR/LF) characters.                                                                                                    |  |  |  |

|                                         | Recipient "Q" Record – Record Layout                              |                                                                    |                                           |                                |                                         |                                         |  |  |
|-----------------------------------------|-------------------------------------------------------------------|--------------------------------------------------------------------|-------------------------------------------|--------------------------------|-----------------------------------------|-----------------------------------------|--|--|
| Record Type                             | Return Type<br>Indicator                                          | Pro Rata<br>Basis<br>Reporting                                     | Income Code                               | Gross<br>Income                | Withholding<br>Allowance                | Net Income                              |  |  |
| 1                                       | 2                                                                 | 3                                                                  | 4-5                                       | 6-17                           | 18-29                                   | 30-41                                   |  |  |
| Chapter 3 Tax<br>Rate                   | Chapter 3<br>Exemption<br>Code                                    | Recipient's<br>Country of<br>Residence<br>Code for Tax<br>Purposes | Chapter 4<br>Tax Rate                     | Chapter 4<br>Exemption<br>Code | Limitation<br>on Benefits<br>(LOB) Code | Reserved                                |  |  |
| 42-45                                   | 46-47                                                             | 48-49                                                              | 50-53                                     | 54-55                          | 56-57                                   | 58-59                                   |  |  |
| Amount<br>Repaid                        | Recipient<br>Account<br>Number                                    | Reserved                                                           | Recipient's<br>Name Line-1                | Recipient's<br>Name Line-2     | Recipient's<br>Name<br>Line-3           | Recipient's<br>Street Line-1            |  |  |
| 60-71                                   | 72-91                                                             | 92-93                                                              | 94-133                                    | 134-173                        | 174-213                                 | 214-253                                 |  |  |
| Recipient's<br>Street Line-2            | Recipient's<br>City                                               | Recipient's<br>State                                               | Recipient's<br>Province<br>Code           | Recipient's<br>Country<br>Code | Postal or<br>ZIP Code                   | Recipient's<br>U.S. TIN                 |  |  |
| 254-293                                 | 294-333                                                           | 334-335                                                            | 336-337                                   | 338-339                        | 340-348                                 | 349-357                                 |  |  |
| Reserved                                | U.S. Federal<br>Tax Withheld                                      | Withholding<br>By Other<br>Agents                                  | Total<br>Withholding<br>Credit            | Reserved                       | NQI/FLW.<br>THR Name<br>Line-1          | NQI/FLW.THR<br>Name Line-2              |  |  |
| 358                                     | 359-370                                                           | 371-382                                                            | 383-394                                   | 395-400                        | 401-440                                 | 441-480                                 |  |  |
| NQI /FLW-<br>THR Name<br>Line-3         | Reserved                                                          | NQI/ FLW.THR<br>Street Line-1                                      | NQI<br>/FLW.THR<br>Street Line-2          | NQI<br>/FLW.THR<br>City        | NQI<br>/FLW.THR<br>State Code           | NQI/ FLW.THR<br>Province<br>Code        |  |  |
| 481-520                                 | 521-522                                                           | 523-562                                                            | 563-602                                   | 603-642                        | 643-644                                 | 645-646                                 |  |  |
| NQI/ FLW-<br>THR Country<br>Code        | NQI/ FLW.THR<br>Postal Code<br>or ZIP Code                        | NQI/ FLW.THR<br>U.S. TIN                                           | Payer's<br>Name                           | Payer's U.S.<br>TIN            | State<br>Income Tax<br>Withheld         | Payer's State<br>Tax Number             |  |  |
| 647-648                                 | 649-657                                                           | 658-666                                                            | 667-706                                   | 707-715                        | 716-727                                 | 728-737                                 |  |  |
| Payer's State<br>Code                   | Special Data<br>Entries                                           | Reserved                                                           | Recipient's<br>Foreign Tax<br>I.D. Number | Chapter<br>Indicator           | Reserved                                | Recipient's<br>Chapter 3<br>Status Code |  |  |
| 738-739                                 | 740-760                                                           | 761                                                                | 762-783                                   | 784                            | 785                                     | 786-787                                 |  |  |
| Recipient's<br>Chapter 4<br>Status Code | Tax Not Deposited With IRS Pursuant To Escrow Procedure Indicator | Recipient's<br>GIIN                                                | Amended<br>Return<br>Indicator            | Recipient's<br>Date of Birth   | Tax Paid by<br>Withholding<br>Agent     | Intermediary<br>or FTE GIIN             |  |  |
| 788-789                                 | 790                                                               | 791-809                                                            | 810                                       | 811-818                        | 819-830                                 | 831-849                                 |  |  |

|                                                        | Recipient "Q" Record – Record Layout                   |                                                        |                     |                                                                                            |                                                       |                                       |  |  |
|--------------------------------------------------------|--------------------------------------------------------|--------------------------------------------------------|---------------------|--------------------------------------------------------------------------------------------|-------------------------------------------------------|---------------------------------------|--|--|
| Intermediary's<br>or FTE's<br>Chapter 3<br>Status Code | Intermediary's<br>or FTE's<br>Chapter 4<br>Status Code | Intermediary's<br>or FTE's<br>Foreign Tax<br>ID Number | Payer's GIIN        | Primary<br>Withholding<br>Agents<br>Name Line-<br>One                                      | Primary<br>Withholding<br>Agents<br>Name Line-<br>Two | Primary<br>Withholding<br>Agent's EIN |  |  |
| 850-851                                                | 852-853                                                | 854-875                                                | 876-894             | 895-934                                                                                    | 935-974                                               | 975-983                               |  |  |
| Payer's<br>Status 3<br>Status Code                     | Payer's<br>Status 4<br>Status Code                     | Unique Form<br>Identifier                              | Amendment<br>Number | Withholding Occurred in a Subsequent Year With Respect to a Partnership Interest Indicator | Reserved                                              | Record<br>Sequence<br>Number          |  |  |
| 984-985                                                | 986-987                                                | 988-997                                                | 998                 | 999                                                                                        | 1000-1010                                             | 1011-1018                             |  |  |
| Blank or<br>Carriage<br>Return Line<br>Feed            |                                                        |                                                        |                     |                                                                                            |                                                       |                                       |  |  |

# Sec. 5 Reconciliation "C" Record

#### **General Field Descriptions**

The Reconciliation "C" Record is a summary of the number of "Q" Records for each withholding agent, Gross Amount Paid, and Total Withholding Credit.

Reconciliation "C" Record will be written after the last "Q" Record filed for a given withholding agent.

All alpha characters entered in the "C" Record must be upper case.

For each "W" Record and group of "Q" Records on the file, there must be a corresponding "C" Record.

All records must be a fixed length of 1020 positions and all positions listed are required.

| Record Name: Reconciliation "C" Record |                             |        |                                                                                                    |  |  |
|----------------------------------------|-----------------------------|--------|----------------------------------------------------------------------------------------------------|--|--|
| Field Positions                        | Field Title                 | Length | General Field Description                                                                                                    |  |  |
| 1                                      | Record Type                 | 1      | Required. Enter "C."                                                                                                    |  |  |
| 2-9                                    | Total "Q" Records           | 8      | Required. Enter the total number of "Q" Records for this withholding agent. Don't enter all zeros. For example, 53 "Q" Records are entered as 00000053. Right justify the information and fill unused positions with zeros.                                                                                                    |  |  |
| 10-15                                  | Blank                       | 6      | Enter blanks.                                                                                                    |  |  |
| 16-30                                  | Total Gross<br>Amount Paid  | 15     | Required. Amount must be entered in whole dollars only, rounding to the nearest dollar (don't enter cents). An income amount other than zero must be shown. Numeric characters only. Right justify the information and fill unused positions with zeros.                                                                                                    |  |  |
| 31-45                                  | Total Withholding<br>Credit | 15     | Required. Enter the total aggregate amount of tax withheld by you and any other withholding agent in whole dollars only, rounding to the nearest dollar (don't enter cents). This is the aggregate total amount reported in field positions 383 – 394 of the "Q" Records. Numeric characters only. Right justify the information and fill unused positions with zeros. |  |  |
| 46-1010                                | Reserved                    | 965    | Enter blanks.                                                                                                    |  |  |

|           | Record Name: Reconciliation "C" Record |   |                                                                                                    |  |  |  |
|-----------|----------------------------------------|---|----------------------------------------------------------------------------------------------------|--|--|--|
| 1011-1018 | Record Sequence<br>Number              | 8 | Required. Enter the number of the record as it appears within the file. The record sequence number for the "T" Record will always be "1," since it is the first record on the file and there can only be one "T" Record in a file. Each record, thereafter, must be increased by one in ascending numerical sequence, that is, 2, 3, 4, etc. Right justify numbers with leading zeros in the field. For example, the "T" Record sequence number would appear as "00000001" in the field, the first "W" Record would be "00000002," the first "Q" Record, "00000003," the second "Q" Record, "00000004," and so on until the final record of the file, the "F" Record. Numeric characters only. |  |  |  |
| 1019-1020 | Blank or Carriage<br>Return Line Feed  | 2 | Enter blanks or carriage return line feed (CR/LF) characters.                                                                                                    |  |  |  |

| Reconciliation "C" Record – Record Layout   |                      |       |                                  |                                |          |                              |
|---------------------------------------------|----------------------|-------|----------------------------------|--------------------------------|----------|------------------------------|
| Record Type                                 | Total "Q"<br>Records | Blank | Total<br>Gross<br>Amount<br>Paid | Total<br>Withholding<br>Credit | Reserved | Record<br>Sequence<br>Number |
| 1                                           | 2-9                  | 10-15 | 16-30                            | 31-45                          | 46-1010  | 1011-1018                    |
| Blank or<br>Carriage<br>Return Line<br>Feed |                      |       |                                  |                                |          |                              |
| 1019-1020                                   |                      |       |                                  |                                |          |                              |

# Sec. 6 End of Transmission "F" Record

#### **General Field Descriptions**

The End of Transmission "F" Record is a summary of the number of withholding agents in the entire file.

- End of Transmission "F" Record will be written after the last "C" Record of the entire file.
- End the file with an End of Transmission "F" Record. No data will be read after the "F" Record.
- Only a "C" Record may precede the "F" Record.
- All records must be a fixed length of 1020 positions and all positions listed are required.

|                 | Record Name: End of Transmission "F" Record |        |                                                                                                    |  |  |  |
|-----------------|---------------------------------------------|--------|----------------------------------------------------------------------------------------------------|--|--|--|
| Field Positions | Field Title                                 | Length | General Field Description                                                                                                    |  |  |  |
| 1               | Record Type                                 | 1      | Required. Enter "F"                                                                                                    |  |  |  |
| 2-4             | Withholding Agent<br>Count                  | 3      | <b>Required</b> . Enter the total number of withholding agents on this file. This count must be the same as the total number of "W" Records. Right justify the information and fill unused positions with zeros.                                                                                                    |  |  |  |
| 5-1010          | Reserved                                    | 1006   | Enter blanks.                                                                                                    |  |  |  |
| 1011-1018       | Record Sequence<br>Number                   | 8      | Required. Enter the number of the record as it appears within the file. The record sequence number for the "T" Record will always be "1," since it is the first record on the file and there can only be one "T" Record in a file. Each record, thereafter, must be increased by one in ascending numerical sequence, that is, 1, 2, 3, 4, etc. Right justify numbers with leading zeros in the field. For example, the "T" Record sequence number would appear as "00000001" in the field, the first "W" Record would be "00000002," the first "Q" Record, "00000003," the second "Q" Record, "00000004," and so on until the final record of the file, the "F" Record. Numeric characters only. |  |  |  |
| 1019-1020       | Blank or Carriage<br>Return Line Feed       | 2      | Enter blanks or carriage return line feed (CR/LF) characters.                                                                                                    |  |  |  |

|             | End of Transmission "F" Record – Record Layout |                           |                                       |           |  |  |  |
|-------------|------------------------------------------------|---------------------------|---------------------------------------|-----------|--|--|--|
| Record Type | Withholding<br>Agent Count                     | Record Sequence<br>Number | Blank or Carriage<br>Return Line Feed |           |  |  |  |
| 1           | 2-4                                            | 5-1010                    | 1011-1018                             | 1019-1020 |  |  |  |

# **INTENTIONALLY LEFT BLANK**

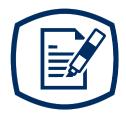

# Part D Extension of Time

# **INTENTIONALLY LEFT BLANK**

# Sec. 1 Specifications for Filing Extensions Electronically

### .01 Application for Extension of Time to File Information Returns (automatic 30-day)

An application for extension of time to file information returns covered by Form 8809 must be filed by the due date of the return for which the extension is being requested. A separate extension application is required for each issuer/filer. See Part A Sec. 6, .04 Extension of Time for more information. The IRS encourages the issuer/filer community to utilize electronic filing via the FIRE Production System (options listed below) in lieu of the paper Form 8809. There are three methods for filing a request for an extension of time to file information returns:

| Method                                                                                                    | How To                                                                                                    | Notification                                                                                                    |
|----------------------------------------------------------------------------------------------------|----------------------------------------------------------------------------------------------------|----------------------------------------------------------------------------------------------------|
| Rote: A Transmitter Control<br>Code (TCC) is required. Refer to<br>Part B. Sec. 1, Information<br>Returns (IR) Application for<br>Transmitter Control Code (TCC). | A request for an extension of time to file information returns may be filed electronically by transmitting an electronic extension file. Files must be formatted based on the Extension of Time Record Layout. Scanned or PDF documents will not be accepted.                                              | Transmitters requesting an extension of time via an electronic file will receive the file status results online.     |
|                                                                                                    | Note: This option cannot be used to request non-automatic extension for Form W-2, Form 1099-MISC reporting non-employee compensation (NEC), and additional 30-day extensions. Refer to Form 8809 Instructions.                                                                                             |                                                                                                    |
| Online submission of Extension of Time to File Information Returns                                                                                                | Fill-in Form 8809 may be completed online via the FIRE Production System at https://fire.irs.gov/.  From the Main Menu, click "Extension of Time Request" and then click "Fill-in Extension Form." To complete the submission, enter your valid 10-digit PIN. Refer to Part B. Sec. 2, Connecting to FIRE. | Forms 8809 completed online receive an instant acknowledgement on screen if forms are completed properly and timely. |
|                                                                                                    | Note: This option cannot be used to request non-automatic extension for Form W-2, Form 1099-NEC and additional 30-day extensions. Refer to Form 8809 Instructions.                                                                                                    |                                                                                                    |

| Method                                                                                              | How To                                                                                                    | Notification                                                                                                    |
|----------------------------------------------------------------------------------------------------|----------------------------------------------------------------------------------------------------|----------------------------------------------------------------------------------------------------|
| Paper submissions of Form<br>8809, Application for Extension of<br>Time to File Information Returns | Form 8809 current year revision can be obtained on www.irs.gov/forms-pubs.  • Extension requests submitted on an obsolete Form 8809 will not be accepted. | Approval letters will not be issued for automatic and additional 30-day extension requests and non-automatic extension requests.  Issuer/filer will receive incomplete or denial letters when applicable. |
|                                                                                                    | Mailing Address: Department<br>of the Treasury Internal<br>Revenue Service Ogden, UT<br>84201-0209                                                        |                                                                                                    |
|                                                                                                    | Faxing is no longer an option.                                                                                                    |                                                                                                    |

Electronic file processing results will be sent via email if a valid email address was provided on the "Verify Your Filing Information" screen. If you're using email filtering software, configure software to accept email from fire@irs.gov and irs.e-helpmail@irs.gov. Turn off any email auto replies to these email addresses.

If the request for an extension of time to file an information return is received beyond the due date of the information return, the request will be denied. For more information on extension requests and requesting an additional extension of time, see Form 8809, Application for Extension of Time to File Information Returns.

For information on Additional Extension of Time and Extension of Time for Recipient Copies of Information Returns, see Part M. of the General Instructions for Certain Information Returns.

#### .02 Extension of Time Record Layout

To create the file to be used to submit extensions of time via electronic file transmission method, the transmitter must:

- Have an active Transmitter Control Code (TCC).
- Have a FIRE account (User ID, Password, PIN, and secret phrase).
- Submit files containing only one TCC.

**Note**: Don't electronically transmit tax year 2023 extension requests until the FIRE Production System is available. For dates of availability, refer to the FIRE webpage.

Extension of Time requests submitted through the FIRE Systems (Production and Test) require the entry of your FIRE account PIN.

The following Record Layout contains the specifications to create a file to transmit extensions of time electronically that include:

- Required 200-byte format.
- General Field Description with information to assist in completing each field.

|                 | Record Layout for Extension of Time |        |                                                                                                    |  |  |  |
|-----------------|-------------------------------------|--------|----------------------------------------------------------------------------------------------------|--|--|--|
| Field Positions | Field Title                         | Length | General Field Description                                                                                                    |  |  |  |
| 1-5             | Transmitter Control<br>Code         | 5      | Required. Enter the five-character alphanumeric Transmitter Control Code (TCC) issued by the IRS. Only one TCC per file is acceptable.                                                                                                    |  |  |  |
|                 |                                     |        | on about the Withholding Agent for whom the transmitter information in these fields.                                                                                                    |  |  |  |
| 6-14            | Withholding Agent<br>TIN            | 9      | Required. Enter the valid nine-digit EIN/SSN assigned to the withholding agent. Don't enter blanks, hyphens, or alpha characters. All zeros, ones, twos, etc., will have the effect of an incorrect TIN.                                                |  |  |  |
|                 |                                     |        | For foreign entities that are not required to have a TIN, this field may be blank; however, the Foreign Entity Indicator, position 187, must be set to "X."                                                                                             |  |  |  |
|                 |                                     |        | Don't enter blanks, hyphens, alphas, or TINs consisting of all the same digits. Numeric characters only.                                                                                                    |  |  |  |
| 15-54           | Withholding Agent<br>Name           | 40     | <b>Required</b> . Enter the name of the withholding agent whose TIN appears in positions 6-14. Left justify the information and fill unused positions with blanks.                                                                                      |  |  |  |
| 55-94           | Second Withholding<br>Agent Name    | 40     | Required. If additional space is needed, this field may be used to continue name line information. Example: c/o First National Bank; otherwise, enter blanks. Left justify information and fill unused positions with blanks.                           |  |  |  |
| 95-134          | Withholding Agent<br>Address        | 40     | Required. Enter the withholding agent's address. The street address should include the number, street, apartment, suite number, or PO Box if mail is not delivered to a street address. Left justify information and fill unused positions with blanks. |  |  |  |
| 135-174         | Withholding Agent<br>City           | 40     | <b>Required</b> . Enter the withholding agent's city, town, or other locality name. Left justify information and fill unused positions with blanks.                                                                                                    |  |  |  |
| 175-176         | Withholding Agent<br>State          | 2      | <b>Required</b> . Enter the withholding agent's valid U.S. Postal Service state abbreviation.                                                                                                    |  |  |  |
| 177-185         | Withholding Agent<br>ZIP Code       | 9      | Required. Enter the withholding agent's ZIP Code. If using a five-digit ZIP Code, left justify information and fill unused positions with blanks. Numeric characters only.                                                                              |  |  |  |

|     | Record Layout for Extension of Time |   |                       |                                                                                                    |  |  |
|-----|-------------------------------------|---|-----------------------|----------------------------------------------------------------------------------------------------|--|--|
| 186 | Document Indicator<br>(See Note)    | 1 | appropri<br>for which | ed. From the table below, enter the iate document code that indicates the form h an extension of time is being requested.  Document                                                                                                    |  |  |
|     |                                     |   | 4                     | 1099, 1097-BTC, 1098, 1098-C, 1098-E, 1098-F,1098-G, 1098-T, 1099-A, 1099-B, 1099-C, 1099.CAP, 1099-DIV, 1099-G, 1099-INT, 1099-K, 1099-LS,1099-LTC, 1099.MISC, 1099-OID, 1099-PATR, 1099-Q, 1099-QA, 1099-R, 1099-S, 1099-SA, 1099-SB, 3921, 3922, or W-2G |  |  |

**Note**: Don't enter any other values in field position 186. Submit a separate record for each document. For example, when requesting an extension for Form 1099-INT and Form 1042-S for the same withholding agent, submit one record with "2" coded in this field and another record with "4" coded in this field. When requesting an extension for Form 1099-DIV and Form 1099-MISC, submit one record with "2" coded in field position 186.

| 187     | Foreign Entity<br>Indicator | 1  | Enter "X" if the withholding agent is a foreign entity.       |
|---------|-----------------------------|----|---------------------------------------------------------------|
| 188-198 | Reserved                    | 11 | Enter blanks.                                                 |
| 199-200 | Reserved                    | 2  | Enter blanks or carriage return/line feed (CR\LF) characters. |

| Extension of Time Record – Record Layout |                                  |                           |                                     |                                 |                           |  |
|------------------------------------------|----------------------------------|---------------------------|-------------------------------------|---------------------------------|---------------------------|--|
| Transmitter<br>Control Code              | Withholding<br>Agent TIN         | Withholding<br>Agent Name | Second<br>Withholding<br>Agent Name | Withholding<br>Agent<br>Address | Withholding<br>Agent City |  |
| 1-5                                      | 6-14                             | 15-54                     | 55-94                               | 95-134                          | 135-174                   |  |
| Withholding<br>Agent State               | Withholding<br>Agent Zip<br>Code | Document<br>Indicator     | Foreign Entity<br>Indicator         | Reserved                        | Reserved or<br>CR/LF      |  |
| 175-176                                  | 177-185                          | 186                       | 187                                 | 188-198                         | 199-200                   |  |

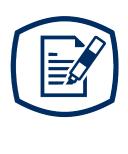

Part E
Exhibits

# **INTENTIONALLY LEFT BLANK**

# **Exhibit 1 Publication 1187 Tax Year 2023 Revision Updates**

| Date | Location | Update |
|------|----------|--------|
|      |          |        |
|      |          |        |
|      |          |        |
|      |          |        |

**INTENTIONALLY LEFT BLANK**